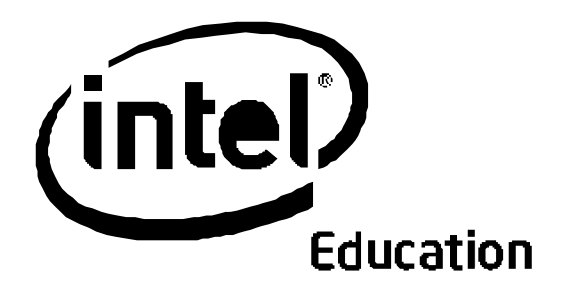

Учебная программа Intel®

# Курс «Обучение для будущего»

Учебные материалы курса "Обучение для будущего" были разработаны корпорацией Intel совместно с некоммерческой организацией Институт компьютерных технологий (ICT).

Программы Intel® Education Initiative финансируются Intel Foundation и корпорацией Intel.

Copyright2007 Intel Corporation. Все права защищены. Intel, логотип Intel , Intel Education Initiative, и Intel Teach Program являются торговыми знаками корпорации Intel Corporation в США и других странах. \* Другие названия и бренды могут являться собственностью других компаний.

Обучение через проекты

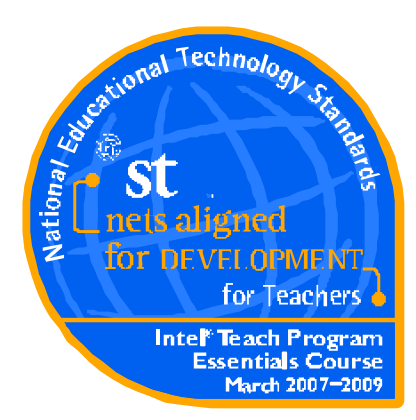

#### Положение о соответствии

Международное Общество использования технологий в образовании рассмотрело учебную программу Intel® "Обучение для будущего 17 марта 2007 года и пришло к выводу о соответствии программы Национальному образовательному стандарту повышения квалификации учителей по технологии (NETS) тщательно разработанным и документально доказанным образом и обеспечивает подготовку по стандартам:

Соответствие NETS•T

Соответствует: I.A., II.A., II.B., II.C., II.D., II.E., V.C., VI.A.

Обеспечивает значительный рост по I.B., III.C., III.D., IV.A., IV.C., V.A., V.B., V.D.

Программы Intel® Education Initiative финансируются Intel Foundation и корпорацией Intel.

Copyright2007 Intel Corporation. Все права защищены. Intel, логотип Intel , Intel Education Initiative, и Intel Teach Program являются торговыми знаками корпорации Intel Corporation в США и других странах. \* Другие названия и бренды могут являться собственностью других компаний.

Учебная программа Intel ® Рабочая книга, Версия 10 | Курс "Обучение для будущего".

# Введение

.

Учебный курс Intel® "Обучение для будущего" – это один из многих курсов профессионального развития, разработанный в рамках программы Intel® Teach и ставящий своей задачей обучение школьных учителей навыкам использования компьютерных технологий с целью повышения качества учебного процесса.

### **Цель**

Целью курса "Обучение для будущего" является помощь учителям в использовании компьютерных технологий в процессе вовлечения, мотивации и развития учащихся в соответствии с целями и задачами образования 21 века.

### **Стратегии**

Для того, чтобы достичь цели курса, мы используем четыре основные стратегии.

• Приоритет использования учителями и учащимися компьютерных технологий для того, чтобы сделать учебный процесс более насыщенным за счет использования стратегий и инструментов, направленных на развитие исследовательской деятельности, взаимодействия и сотрудничества.

- Приоритет практического обучения и разработки учебных проектов и методов оценивания.
- Развитие личностно-ориентированного образования с акцентом на самостоятельную работу и активизацию навыков мышления высокого уровня.

• Обучение учителей способам эффективного взаимодействия с коллегами с целью повышения качества образования путем освоения методик решения проблем и участия в совместном рецензировании проектов.

### **Содержание**

Курс ориентирован на поиск ответа на Основополагающий вопрос: *Как эффективность учебного процесса может быть повышена с помощью компьютерных технологий?* Учителям предстоит научиться работать в качестве разработчиков содержания образования в процессе изучения восьми модулей, а также создают личностно-ориентированный, базирующийся на учебных стандартах проект с компьютерной поддержкой.

Учителя должны будут пройти 36 часовый учебный курс повышения квалификации, совмещающий очную и дистанционные модели и направленный на изучения научно-обоснованных методов, позволяющих использовать компьютерные технологии на уроке. Перед тем, как выбрать наиболее подходящие инструменты для разработки учебных проектов, учителя изучают возможности современных сетевых технологий сотрудничества и других приложений. Результатом работы являеются пример учебного проекта, инструменты, которые могут использоваться учащимся в самостоятельной работе и различные средства оценивания. Учителя, изучающие курс в качестве кандидатов на позиции тьюторов, должны пройти подготовку по проведению своих собственных очных и дистанционных курсов в объеме четырех учебных часов.

### **О Рабочей книге**

Эта рабочая книга используется для работы над учебным курсом Intel "Обучение для будущего". В его процессе вы можете пользоваться этой Рабочей книгой или дистанционным блокнотом, для того, чтобы записывать ваши идеи, планы и комментарии. Если вы предпочтете пользоваться дистанционным блокнотом, то ваши заметки будут сохраняться в электронном блокноте в закладке "Моя работа" дистанционного курса. Если ваш доступ к сети ограничен или вам удобнее делать рукописные записи, то вам лучше использовать распечатку этой рабочей книги.

### **Об Институте компьютерных технологий**

Учебный курс Intel "Обучение для будущего" и материалы к нему были разработаны Институтом компьютерных технологий (ICT). Некоммерческая организация ICT занимается разработкой моделей школьного образования и проводит обучение использованию компьютерных технологий для корпораций, некоммерческих организаций и образовательного сообщества.

C момента своего основания ICTполучил заслуженную репутацию во всем мире в вопросах разработки программ повышения квалификация работников образования, ориентированных на личносто-ориентированное, направленное на реализацию учебных стандартов, интегрирующее компьютерные технологии образование в области естествознания, информатики и математики. Ключевым компонентом миссии ICT является внедрение компьютерных технологий во все предметы учебного плана. Наша цель проста, но амбициозна: мы стремимся к тому, чтобы направить мощь компьютерных технологий на развитие учебного процесса в школьном образовании во всем мире.

Institute of Computer Technology, www.ict.org 589 West Fremont Avenue, Sunnyvale, California 94087, USA Phone: +1.408.736.4291 Fax: +1.408.735.6059 E-mail: info@ict.org

Все находящиеся здесь материалы являются собственностью корпорации Intel® и охраняются авторскими правами. Без полученя *специального разрешения копирование материалов запрещается за исключением исполользования в учебном процессе в школе.*  Видоизменение, копирование, передача и публикация материалов запрезается. Этот материал нельзя продавать или использовать *каким-либо иным коммерческим способом.* 

# Содержание

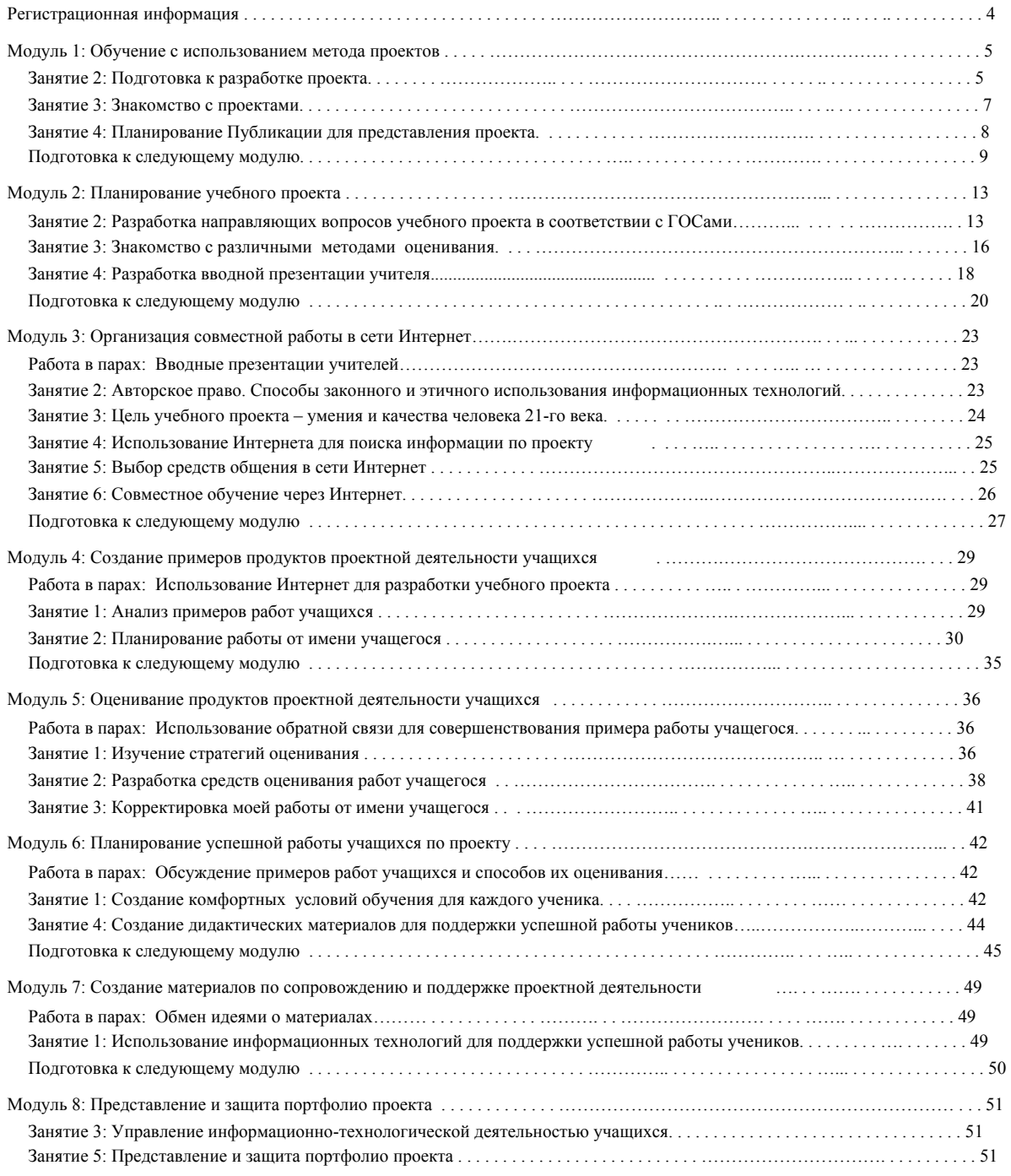

.

## Регистрационная информация

Intel® Teach Program Copyright Все права сохранены

<u>September 1999 (1999)</u>

b

D

Учебная программа Intel ® 4 Рабочая книга, Версия 10 | Курс "Обучение для будущего". На этой странице вы можете записать информацию, которая понадобится вам для регистрации при работе с курсом. Это облегчит вашу работу с учебными модулями и использовании Веб ресурсов вместе с вашими студентами. Электронную копию этого документа вы получите от вашего фасилитатора. В ходе работы над Занятием1 Модуля 1 вам предстоит сохранить этот документ в папку Порфолио. Учебный курс Intel® "Обучение для будущего". URL: http://teachonline.intel.com/us/login Логин: Пароль: Сайт закладок/меток URL: Логин: Пароль: Сайт блога Ссылка на мой блог: Логин: Пароль: Ссылка на пример работы учащегося (если нужно): Логин: Пароль: Сайт Вики Ссылка на Вики курса: Логин: Пароль: Ссылка на пример учащегося или вики тьютора (если нужно): Логин: Пароль: Веб страница для сотрудничества в онлайн. URL: Логин: Пароль: Рабочее место учителя Intel® Education (для Оценивания проектов) URL: www.intel.com/education/AssessingProjects (Нажмите Enter и перейдите к регистрации на рабочем месте учителя) Логин учителя Пароль:

### Обучение через проекты

# Модуль 1: Скриншоты <sup>в</sup> это поле предназначены Обучение с использованием метода проектов Занятие 2: Подготовка к разработке проекта.

Шаг 2: Знакомство с планированием проекта

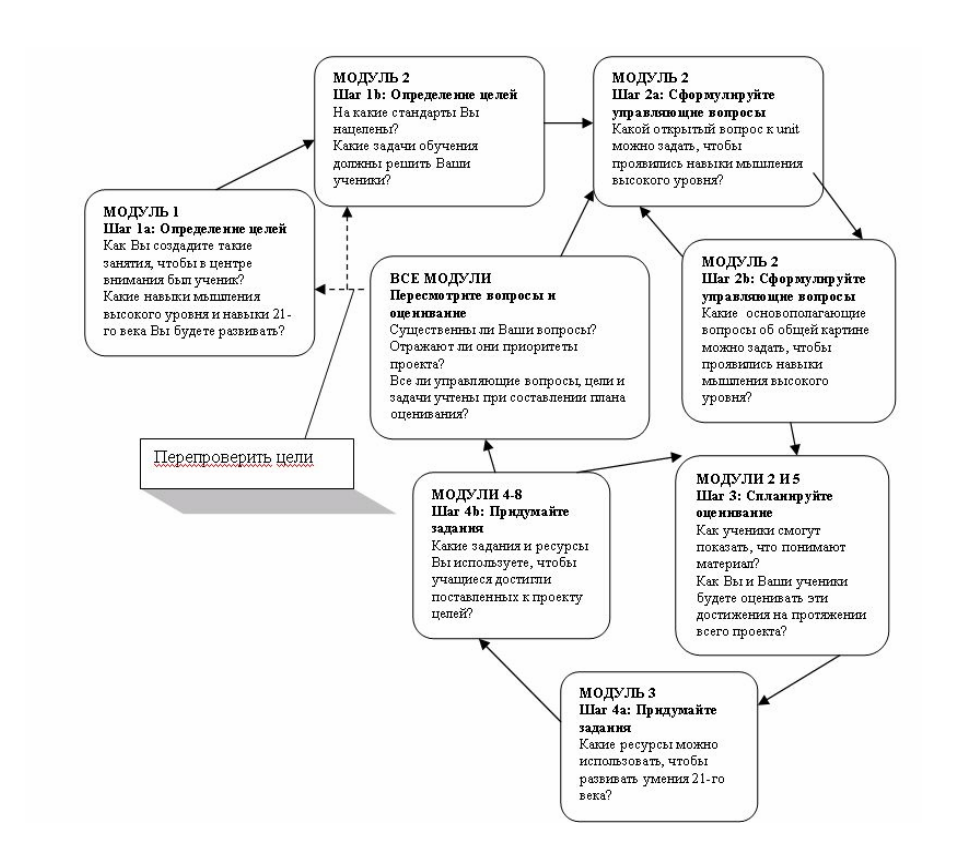

1. О каких шагах планирования проекта Вы уже знаете достаточно?

2. О чем Вам необходимо узнать больше?

для того, чтобы показать, в каком месте курса "Обучение для будущего" находится этот материал из Рабочей книги.

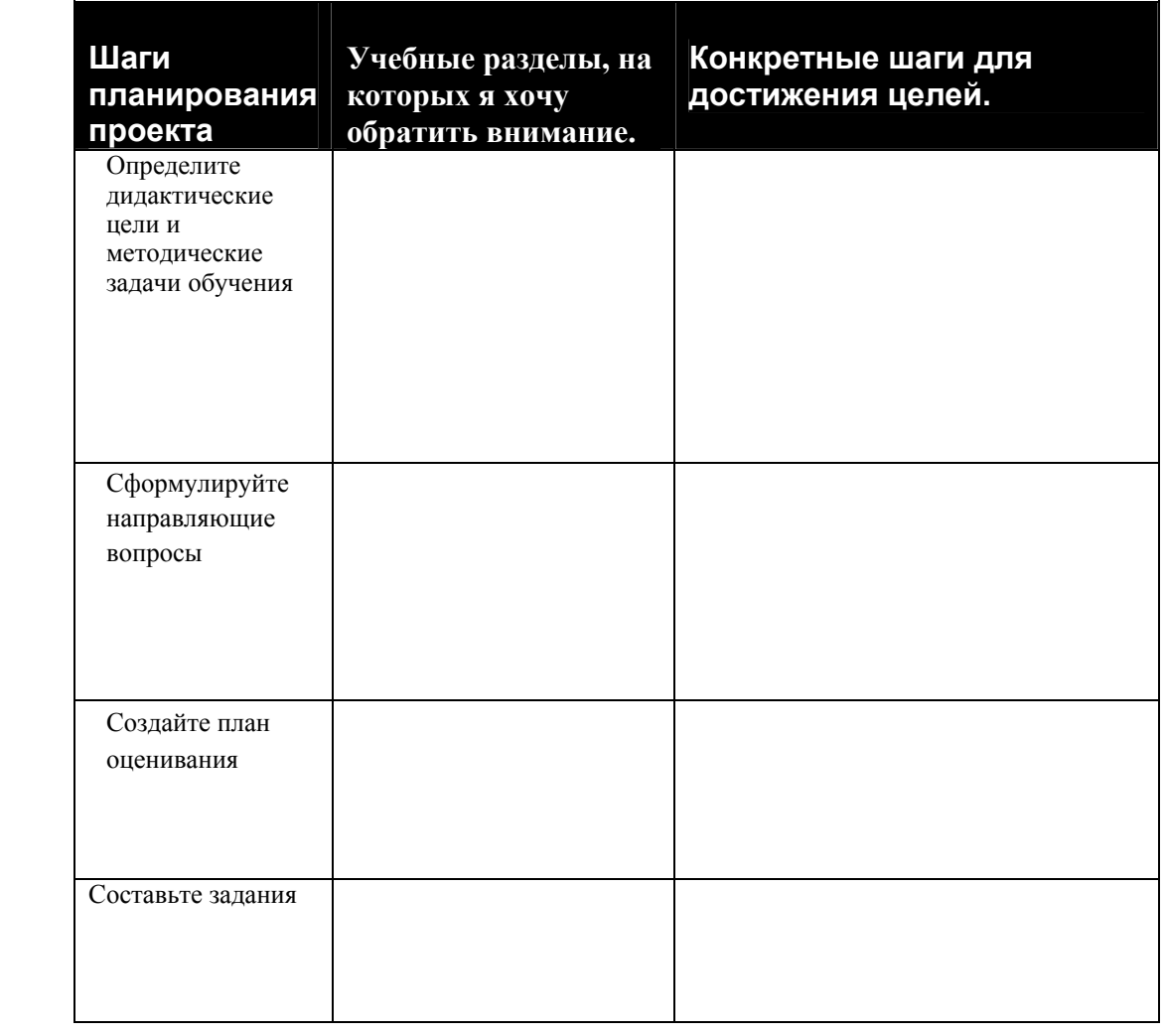

3. Используйте предшествующую информацию и создайте блок-схему целей обучения с помощью таблицы:

### **Занятие 3: Знакомство с проектами**

### **Шаг 2: Знакомство с примерами портфолио проектов**

1. Просмотрите примеры Портфолио проектов. Для дальнейшей работы примеры портфолио находятся в разделе Ресурсы > ссылка Портфолио проектов. Примерные портфолио к проектам на CD приложении. Информацию о том, как открывать и просматривать файлы на CD вы найдете в Справочном руководстве к курсу "Обучение для будущего" Intel® Education ).

2. Во время знакомства с портфолио проектов, определитесь, где и как они соотносятся с различными элементами контрольного листа характеристик проекта.

Внимание: Список характеристик проекта доступен в виде контрольного листа в разделе Моя Работа > Контрольные листы > Контрольный лист плана оценивания, а также в виде печатной копии в вашей папке.

3. Записывайте все идеи, которые вы можете использовать в вашем собственном портфолио по проекту.

- 4. Обсудите с партнером следующие вопросы:
	- Насколько органично проект может быть включен в работу над учебной темой?
	- Как можно использовать этот проект в вашей собственной работе?

### Занятие 4: Планирование Публикации для представления проекта.

### Шаг 1: Планирование публикации

Подумайте о том, как вы используете или планируете использовать проектные методы на уроке. Какие вопросы о проектах и проектном обучении могут возникнуть у ваших учащихся, их родителей и других учителей? Как лучше всего ответить на эти вопросы? Что нужно учесть в вашей публикации, для того, чтобы объяснить суть проектных методов?

Используйте эту форму для начального планирования вашей публикации.

Что нужно включить в публикацию, для того, чтобы она была максимально эффективной?

- Использование проектов на уроках.
- $\Box$ Различные роли учащихся в проекте и задания, которые они могут выполнять
- $\Box$ Преимущества проектов
- $\Box$ Согласование проектов с требованиями государственных стандартов
- Ожидания учащихся в процессе работы над проектом
- Оценивание работы по проекту
- Использование проектов ранее на уроках
- $\Box$ Графика, которая будет использоваться
- $\Box$ Другое при поставки при поставки при поставки при поставки при поставки при поставки при поставки при поставки
- Другое  $\Box$
- $\Box$ Другое

Запишите здесь ваши идеи по содержанию бюллетеня, газеты, брошюры или плаката.

Перечислите темы и содержание, требующее дополнительного исследования:.

Шаг 3: Просмотр примеров публикаций.

Ознакомьтесь с примерами публикаций, которые находятся в разделе Ресурсы > Метод проектов > Примерные

публикации в дистанционном курсе или папке Модуль 1, Занятие 4 на CD приложении к курсу и определите то, какие

идеи и содержание могут быть использованы для вашего бюллетеня,

листка, газеты, брошюры или плаката.

Отметьте все идеи, которые могут быть включены в вашу собственную публикацию.

# **Подготовка к следующему модулю**

Шаг 1: Идеи к планированию учебного проекта

В модуле 2: «Планирование учебного проекта» Вы поделитесь своими идеями о плане проекта с другими участниками программы. Следующие вопросы помогут Вам принять решение о возможностях разработки проекта.

1. Какую тему Вы выбрали для проекта, который будете разрабатывать в этом курсе?

2. Как будет связан проект с проблемами и ситуациями реального мира?

3. Как в нем будут использоваться компьютерные технологии?

4. Какой сценарий проекта вы собираетесь использвоать? Какова главная идея вашего проекта?

5. Какой будет роль ваших учащихся и какие задания они будут выполнять?

Шаг 2: Ориентация на навыки мышления высокого уровня, качества и умения 21 века.

Следующие качества и умения 21 века важны для того, чтобы ваши учащиеся стали успешны после окончания школы. Вспомните определение каждого навыка и обсудите то, как он может развиваться на разных предметах и в разных классах. Как вы можете работать над этими навыками в рамках вашего проекта? Как эти навыки могут формироваться на ваших уроках?

Качества и умения 21 века.

• Ответственность и адаптивность – личная ответственность и гибкость в различных межличностных, профессиональных и социальных ситуациях, установление высоких стандартов и целей для себя и для других, терпимость к другим точкам зрения.

• Коммуникативные навыки – создание условий для эффективной устной, письменной и мультимедийной коммуникации в различных формах и контекстах, управление ей и понимание ее.

• Творчество и интеллектуальная активность – Развитие, применение и доведение новых идей до других, открытость в отношении новых и неожиданных перспектив.

•

Критическое и системное мышление – применение логики в понимании и множественных выборах, понимание взаимосвязей между системами.

• Информационные и медийные навыки - анализ, доступ, управление, интеграция, оценивание и создание информации в различных формах и различными способами.

• Навыки межличностного взаимодействия и сотрудничества – способность работать в команде и руководить другими людьми, готовность принимать на себя различные роли и ответственность, продуктивно работать с другими людьми, осуществлять эмпатию, уважать точки зрения других людей.

• Выявление, формулировка и решение проблем – способность выявлять, анализировать и разрешать проблемы.

• Управление собой – отслеживание собственного понимания и учебных потребностей, поиск необходимых ресурсов, трансформация знания из одной области в другую.

• Гражданская ответственность – проявление уважения к интересам большинства в действиях и поступках;

соблюдение этики поведения в личном, профессиональном и социальном контекстах.

По: Partnership for 21st Century Skills. (2003). *Learning for the 21st century*. Washington, DC: Partnership for 21st Century Skills. [www.21stcenturyskills.org/downloads/P21\\_Report.pdf](http://www.21stcenturyskills.org/downloads/P21_Report.pdf)

### **Шаг 3: Поиск материалов к учебному проекту**

Перед началом следующего занятия по курсу подготовьте материалы (учебники, учебные и дидактические материалы, образовательные программы и стандарты, образцы работ учащихся и т.д.), которые помогут вам в работе над проектом. Принесите эти материалы с собой на следующее занятие для того, чтобы начать на их основе разработку проекта.

Перечислите материалы, которые вам нужно подготовить.

# Модуль 2: Планирование учебного проекта.

# Занятие 2: Разработка направляющих вопросов учебного проекта в соответствии с ГОСами.

Шаг 1: Основополагающие вопросы, проблемные вопросы учебной темы и

учебные вопросы.

Просмотрите Презентацию направляющих вопросов, и Критерии оценивания качества триады вопросов, направляющих проект и обсудите следующие вопросы с партнером:

a. Что нового Вы узнали из **Критериев оценивания качества триады вопросов, направляющих проект**?

b. Какие части **Критериев**, как Вам кажется, будут наиболее полезно помнить во время разработки направляющих вопросов?

Запишите ваши соображения внизу.

При подготовке к созданию направляющих вопросов в небольших группах, посмотрите как вопросы, занесённые в таблицу, соотносятся друг с другом на разных уровнях.

Дополнительно: Выберите любые другие два-три набора вопросов и заполните ячейки своими собственными вопросами.

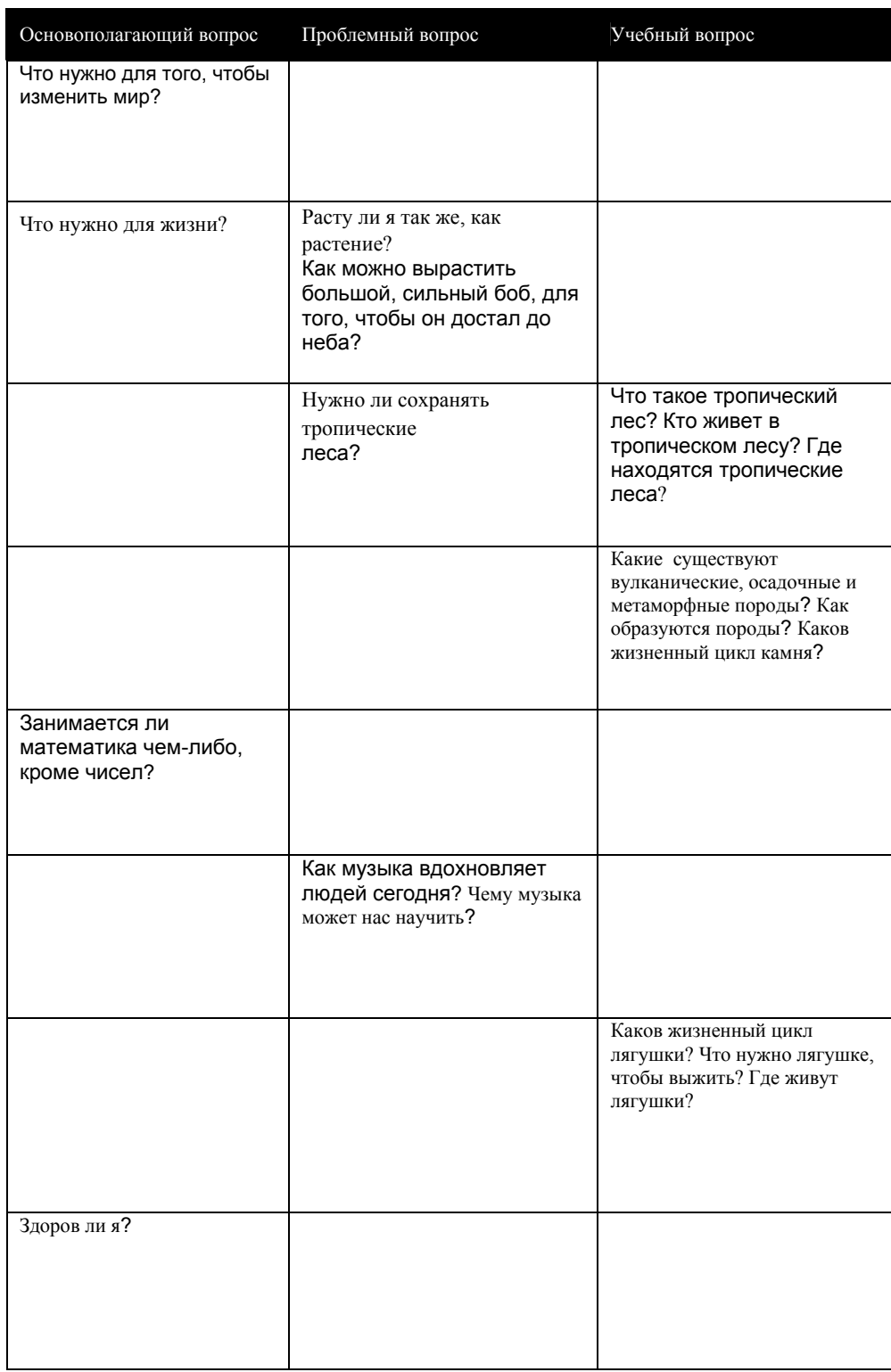

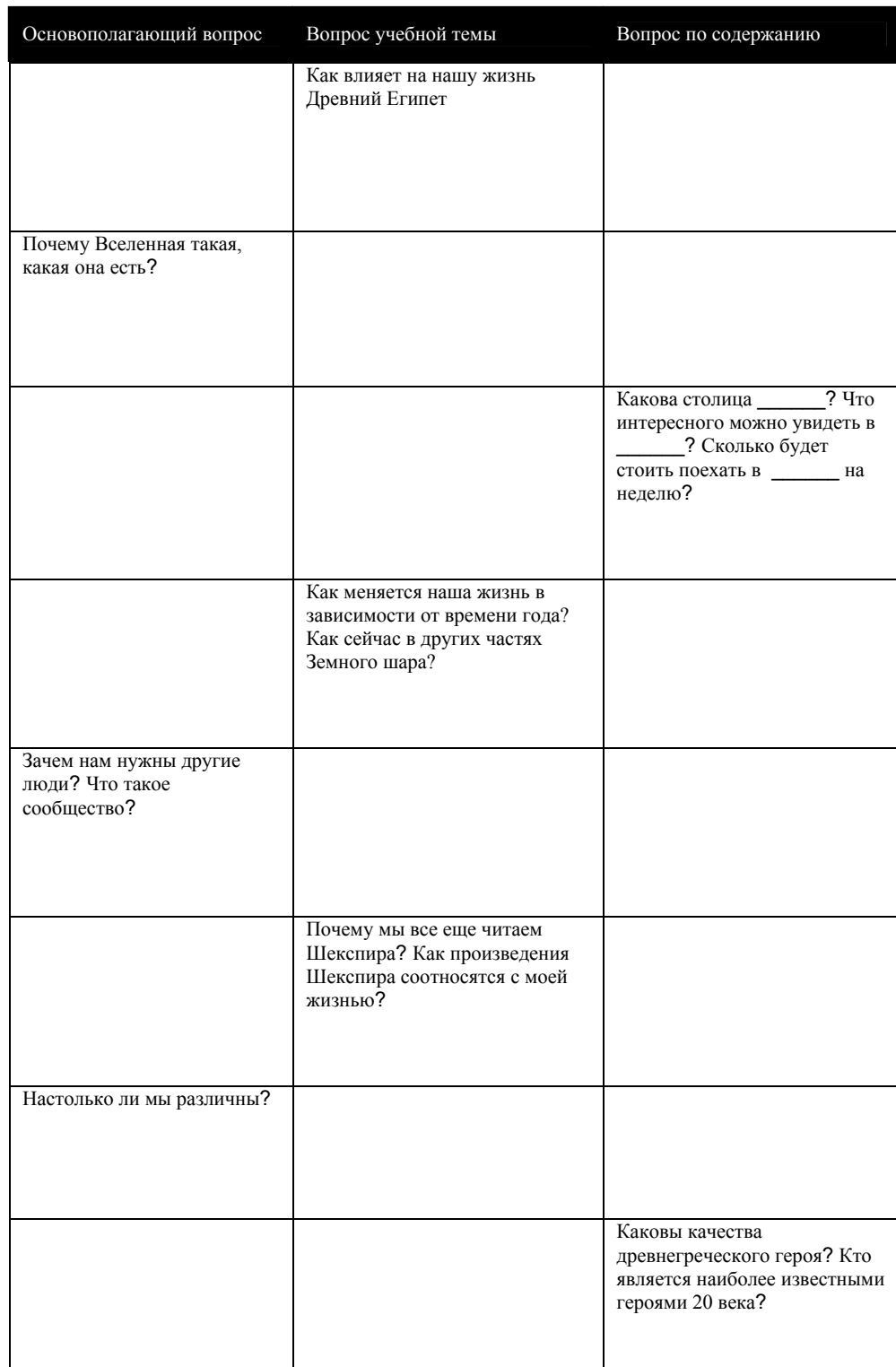

### **Шаг 2: «Мозговой штурм» по формулировке направляющих вопросов**

Если вы хотите обсудить ваши направляющие вопросы, в режиме офлайн, сохраните файл "Создание направляющих вопросов", который находится в разделе Ресурсы > Направляющие вопросы, на свой компьютер. Или же воспользуйтесь документом "Создание направляющий вопросов", на CD приложении к курсу в папке Модуль 2, Занятие 2.

#### **Шаг 3: Обсуждение направляющих вопросов**

Разделитесь по парам и обсудите первую версию ваших направляющих вопросов. Для обсуждения вопросов с вашим коллегой используйте Контрольный лист по проекту и Критерии оценки направляющих вопросов.

Здесь вы можете делать записи в процессе обсуждения.

### Занятие 3: Знакомство с различными методами оценивания.

Шаг 1: Изучение формирующего и обобщающего оценивания

Для поиска ответов на следующие вопросы, связанные с разработкой проекта, воспользуйтесь

информацией из раздела *Оценивание проектов* Intel® Education

Планирование стратегий оценивания

а. Какие стратегии вы будете использовать, чтобы оценить готовность учеников к работе над проектом.?

Внимание: Внимательно ознакомьтесь с разделом "*Стратегии выявления потребностей учащихся*". В ходе работы над следующим Занятием вам предстоит создать презентацию, которая поможет вам в выявлении потребностей учащихся в начале работы над проектом. b. Как вы планируете организовать вовлечение учащихся в процесс осмысления ожиданий от проекта и критериев его оценивания? Как вы поможете вашим учащимся научиться мыслить самостоятельно, эффективно планировать и работать над проектом? Какие формы контроля вы планируете использовать для того, чтобы развивать формы сотрудничества и организации эффективной обратной связи у учащихся?

c. Какие методы контроля и наблюдения вы будете использовать, для того, чтобы мотивировать учащихся к самостоятельной деятельности и саморазвитию в процессе индивидуальной и групповой работы? Как вы планируете организовать своевременное выполнение заданий учащимися в ходе работы над проектом? Какие средства контроля и наблюдения необходимо будет разработать?

d. Какие методы оценивания помогут ученикам осмысливать процесс обучения (метапознание), а учителю - контролировать их понимание? Какие методы оценивания вам нужно будет разработать?

e. Какие методы вы будете использовать в конце проекта для итоговой проверки знаний и умений? Как вы и ваши ученики узнают, что они достигли целей своего обучения? ?

f. Запишите здесь все, что вы считаете полезным, а также ваши собственные идеи.

7

Intel® Teach Program Copyright Все права сохранены

Учебная программа Intel ® 17 Рабочая книга, Версия 10 | Курс "Обучение для будущего".

### Занятие 4: Разработка вводной презентации учителя.

### Шаг 1: Идеи для презентации.

1. Просмотрите ваши записи о методах выявления потребностей учащихся.

2. Ознакомьтесь с образцом презентации об определении потребностей учащихся в разделе Ресурсы > Оценивание > Выявление потребностей

3. Отметьте идеи, которые вы хотели бы использовать в своей презентации.

### Шаг 2: Планирование Презентации

Обсудите с партнером следующие вопросы. Делайте ваши записи внизу.

• Как Ваши основополагающий вопрос и вопросы учебной темы могут быть использованы в самом начале проекта для сбора оценочной информации?

• Подумайте, как можно познакомить учащихся с основополагающим вопросом и с вопросами учебной темы?

• Какую информацию, необходимую для оценивания, вам нужно получить от ваших учащихся? Как вы планируете ее получить?

• С помощью каких вопросов в вашей презентации вы планируете развивать навыки мышления высокого уровня?

• Как вы планируете развивать в ходе работы над проектом умения 21 века?

Эта информация поможет учителю получить общую картину знаний учащихся. Подумайте о том, как вы можете получить и использовать эту информацию.

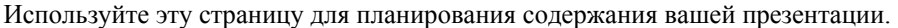

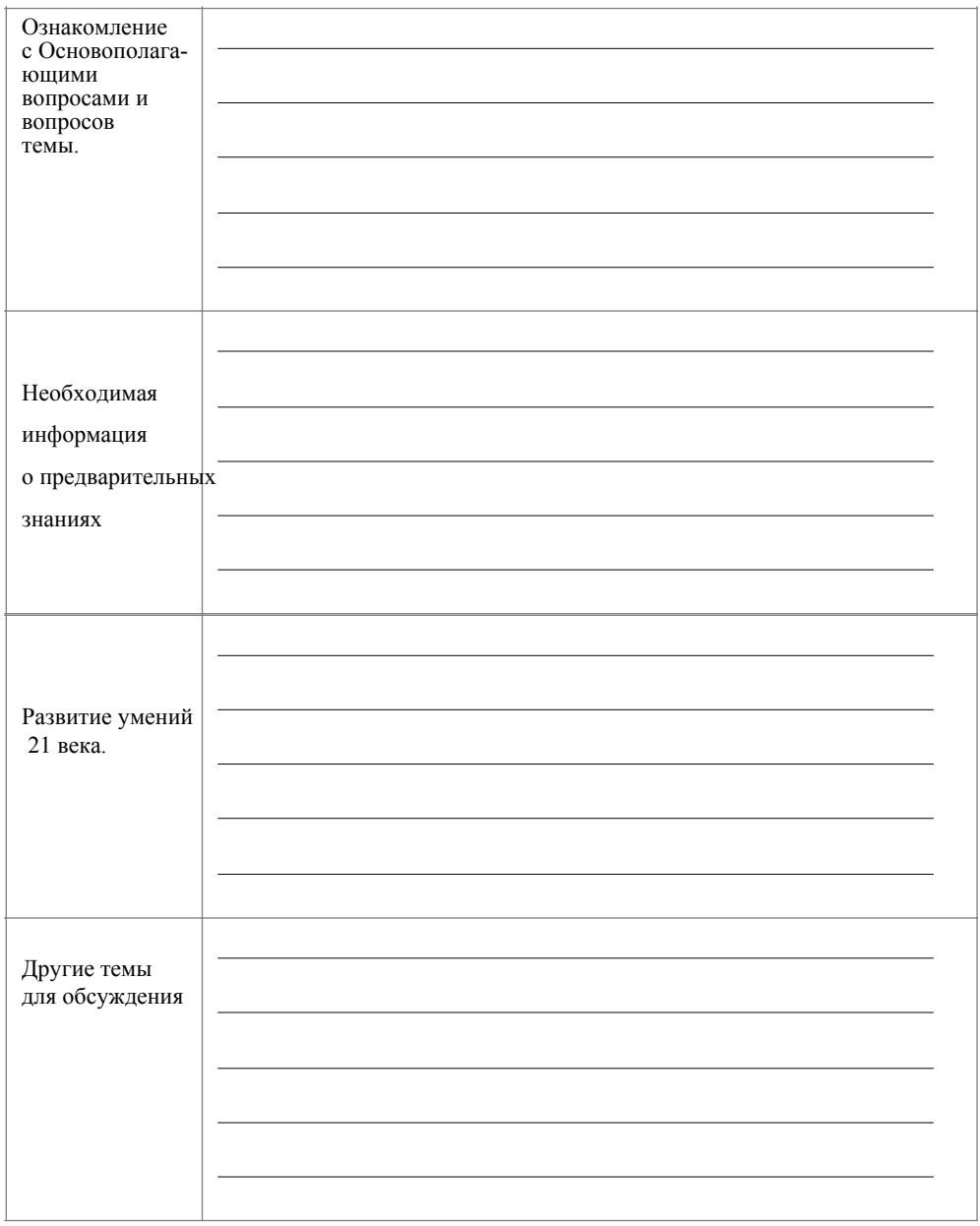

### Подготовка к следующему модулю

### Шаг 1: Углубление понимания сущности основополагающих вопросов

В данной таблице для каждой учебной темы, описанной в среднем столбце, был разработан Основополагающий вопрос. Поскольку все Основополагающие вопросы являются междисциплинарными, обсудите возможность создания других проектов, ориентированных на этот же вопрос. В таблице вы найдете несколько примеров.

1. Прочитайте следующие четыре описания учебных тем и соответствующих им Основополагающих вопроса.

2. Выберите один Основополагающий вопрос, интересный для всех членов круппы.

3. В правой колонке запишите свои варианты учебных проектов, связанных с тем же Основополагающим вопросом.

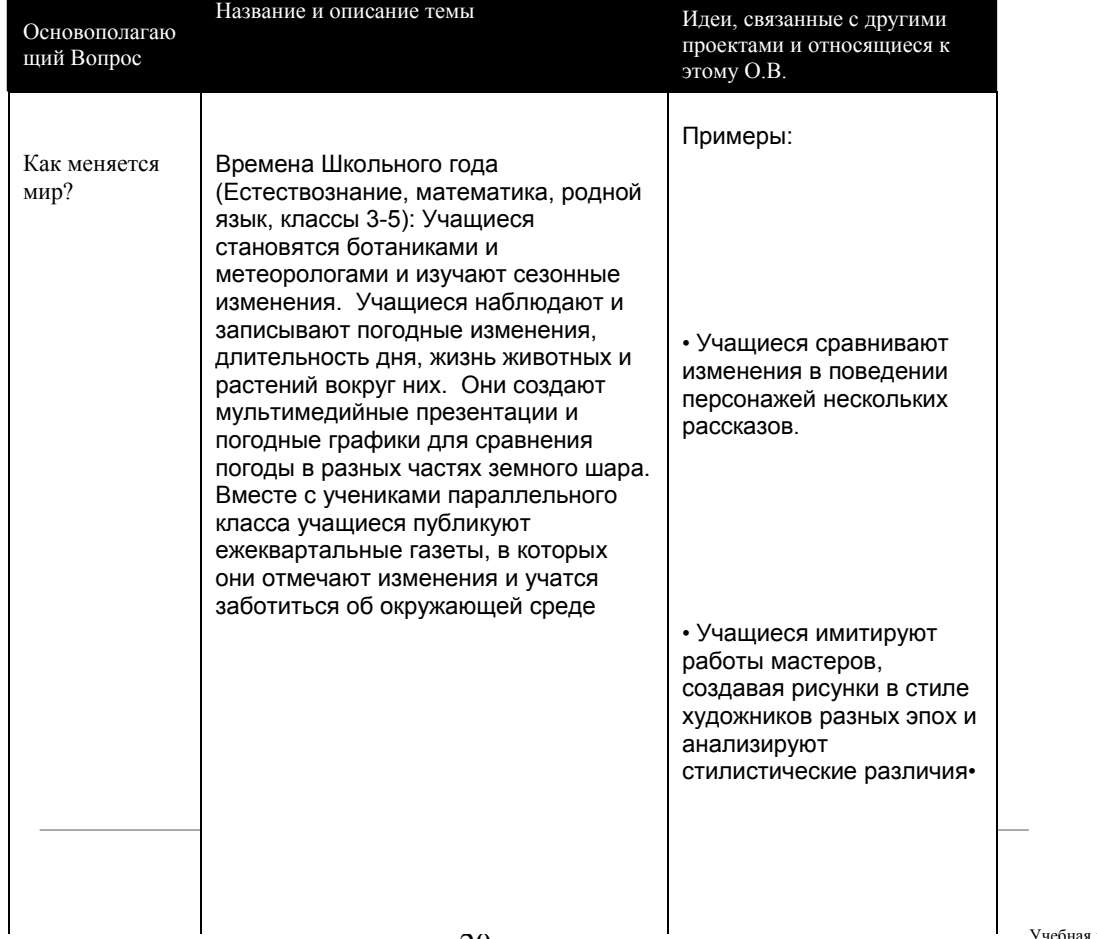

 $\overline{\phantom{a}}$ 

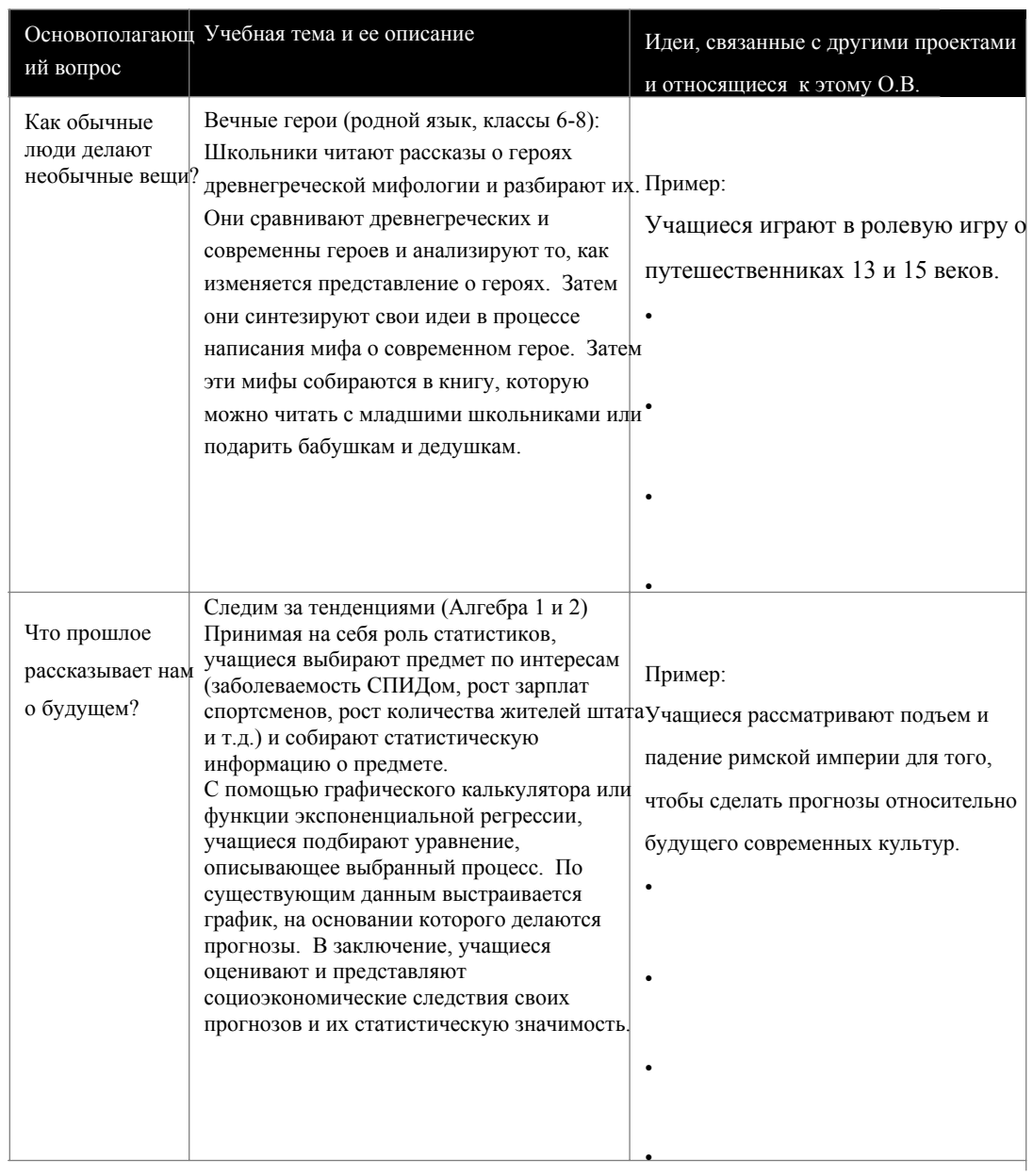

(продолжение)

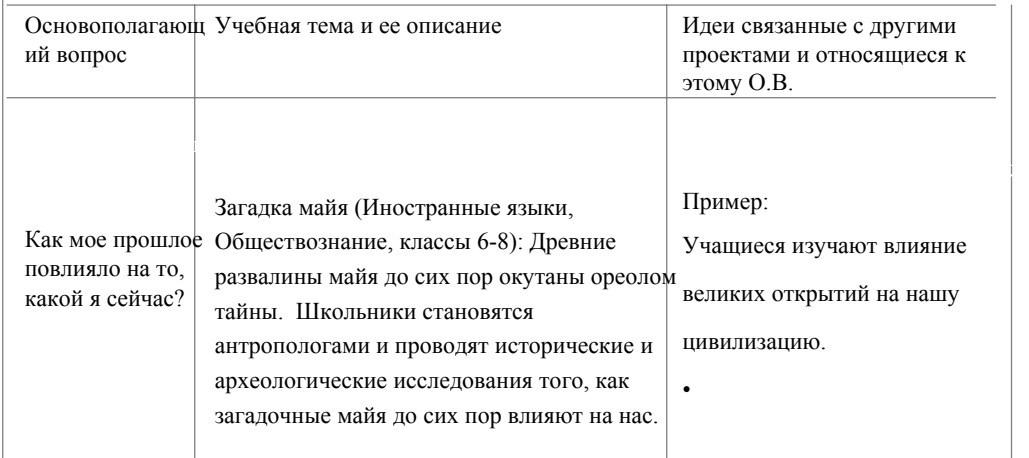

Поиск связей с моими Основополагающими вопросами.

С помощью следующей таблицы научитесь расширять ваш Основополагающий вопрос и включать в него другие учебные темы и проекты.

1. Создайте Основополагающий вопрос для вашей темы.

2. Проанализируйте другие проекты и учебные темы – как свои, так и вашего коллеги и разберите то, как они связаны с вашим Основополагающим вопросом.

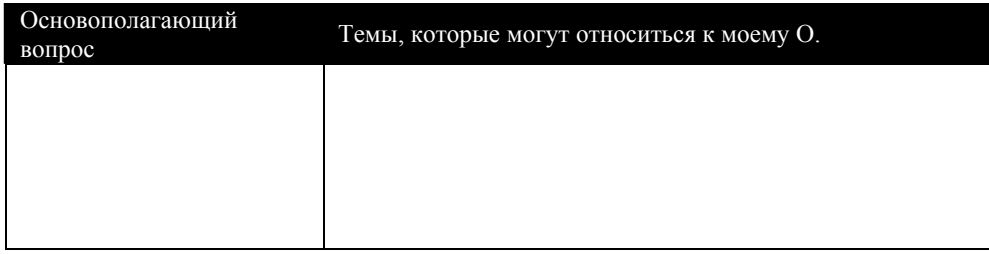

3. Рассмотрите способы расширения вашего ОВ без уменьшения его значения.

Скорректированный ОВ:

Модуль 3:

# Организация совместной работы в сети Интернет.

## **Работа в Парах:** Вводные презентации учителей

Представление презентаций для выявления интересов и опыта учащихся

Ознакомьтесь с комментариями вашего партнера. Запишите ваши соображения по видоизменению ваших направляющих вопросов и презентации по выявлению потребностей учащихся ниже.

Занятие 2: Авторское право. Способы законного и этичного использования информационных технологий.

Шаг 1: Авторское право

Хотя использование авторских материалов учителем и учениками в учебных проектах возможно, правила такого использования определены нечётко. Чтобы лучше понять свои права и ограничения, посмотрите презентацию Хаос в сфере авторских прав. Используйте место внизу для ваших записей.

Продумайте то, какие последствия законы об авторских правах и рекомендации по надлежащему использованию будут иметь для ваших уроков. Ответьте внизу на следующие вопросы:

• Как можно убедиться в том, что школьники понимают законодательство, связанное с авторскими правами и Правила надлежащего использования?

• Какие специальные меры необходимо принять, чтобы обеспечить выполнение правил?

Занятие 3: Цель учебного проекта – умения и качества человека 21-го века

Обдумайте следующие вопросы и запишите ответы на них внизу.

1. В какой части вашего проекта учащиеся будут заниматься исследовательской деятельностью?

- 2. Как в ходе работы над проектом учащиеся будут взаимодействовать друг с другом?
- 3. В какой части проекта взаимодействие будет наиболее полезным?

4. Как вы будете контролировать эффективность использования различных стратегий решения проблем учащимися?

5. Как вы может использовать работу в Интернет для того, чтобы повышать эффективность

исследовательской деятельности, общения, взаимодействия и решения проблем на уроке?

.

# **Занятие 4:** Использование Интернет для поиска информации по проекту

Шаг 2: Оценивание Веб ресурсов.

Запишите ваши соображения о том, как можно научить школьников критически оценивать Веб ресурсы, которые они используют.

## **Занятие 5:** Выбор средств общения в сети Интернет

Шаг 2: Выбор средств общения в проекте.

Рассмотрите средства коммуникации, которые могут быть использованы в вашем проекте (e-mail, чаты, моментальные сообщения, интерактивные опросы, VoIP) Запишите ваши выводы.

Выбранное средство:

Комментарии:

Выбранное средство:

Комментарии:

Выбранное средство:

Комментарии:

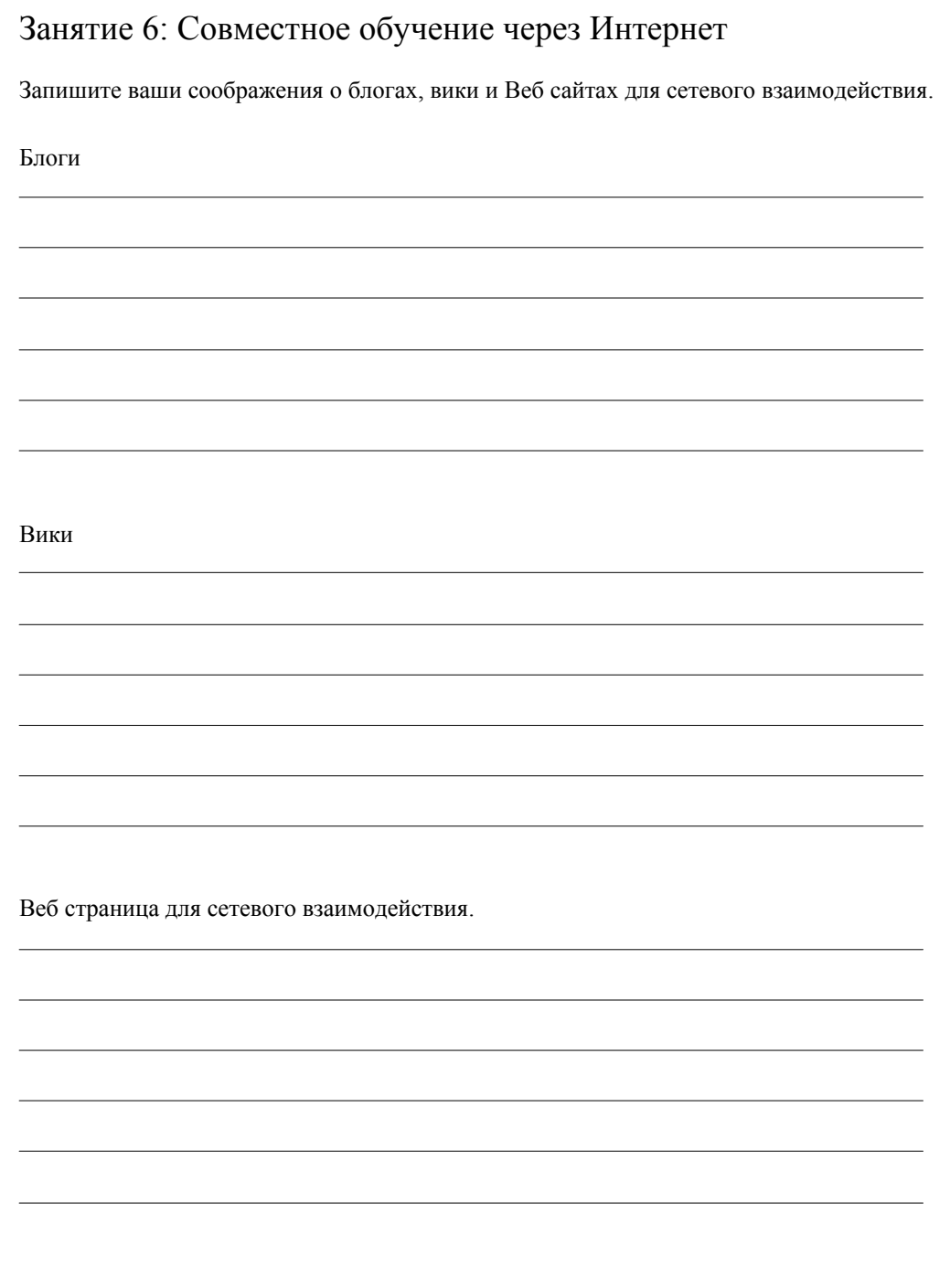

:

Учебная программа Intel ®

### **Подготовка к следующему модулю**

### Использование Интернет

Выберите одно или более Интернет средств в данной таблице и опишите то, как вы можете их использовать для достижения учебных целей в ходе работы по проекту.

- Как могут данные технологии способствовать работе учащихся над проектом?
- Какие средства и методы необходимо использовать, чтобы обучить учащихся эффективному использованию Интернет в учебном процессе?

Интернет ресурсы, используемые в учебном процессе.

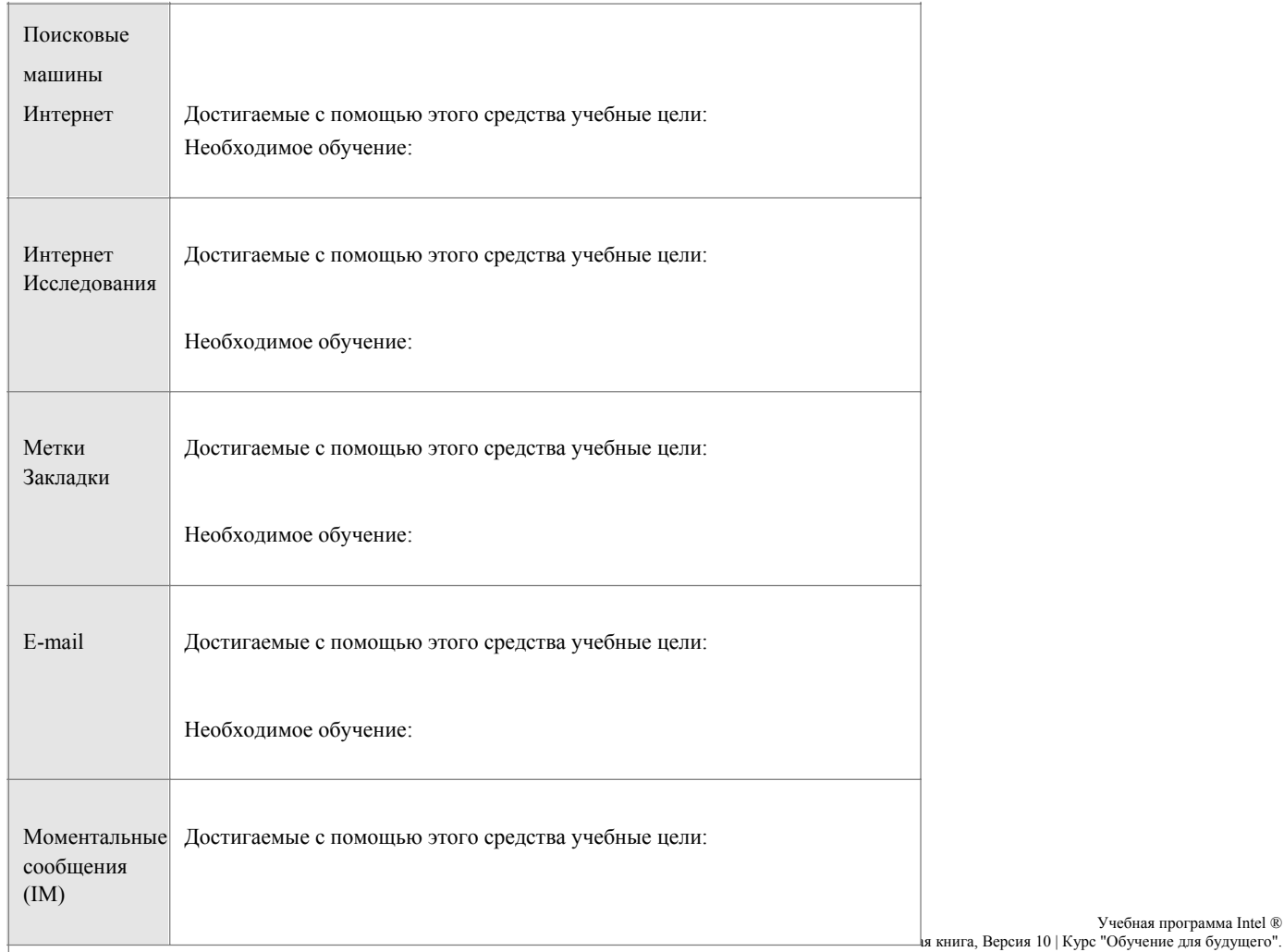

Intel® Teach Pro gram Copyright Все права сохр анены

:

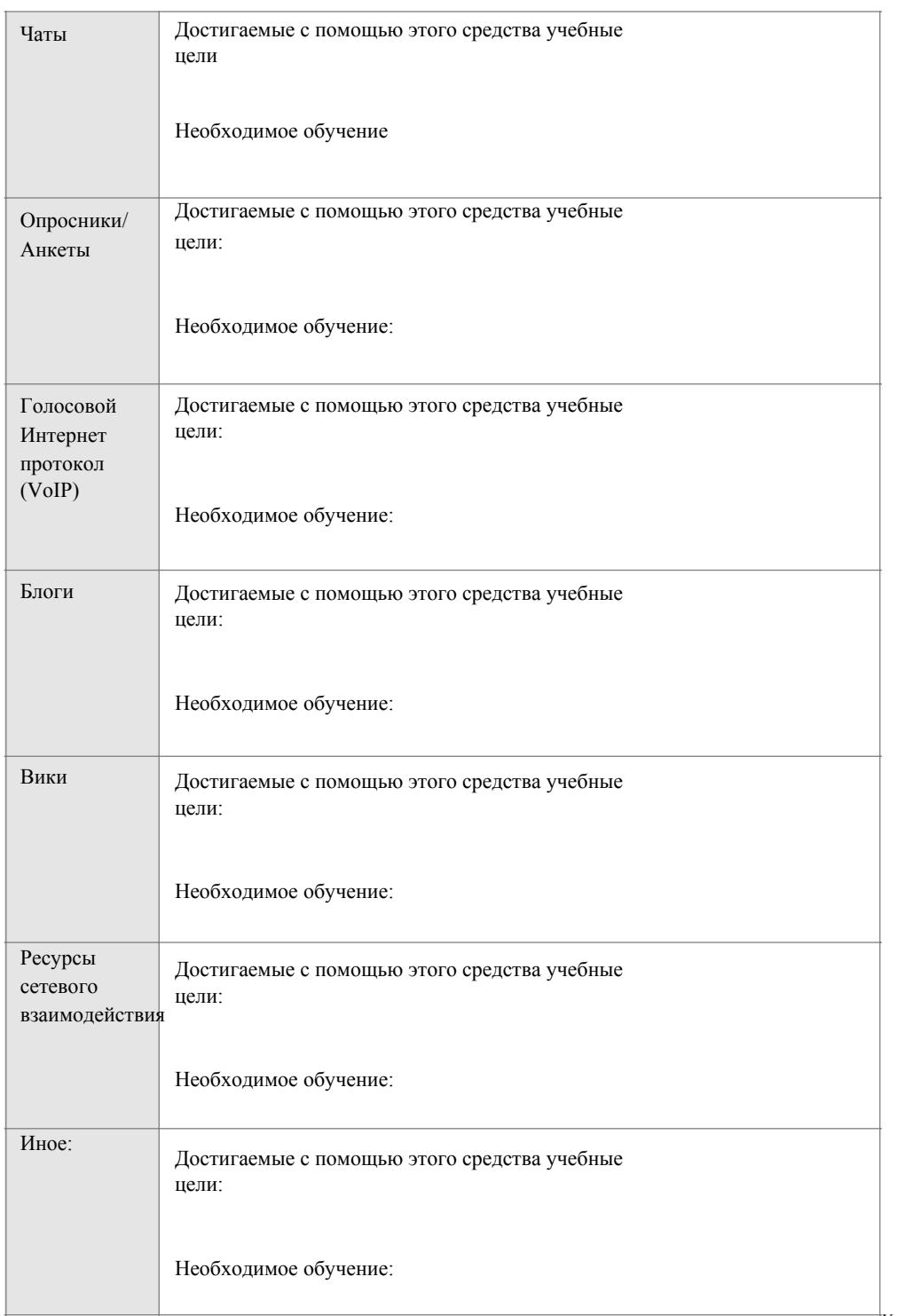

. :

# Модуль 4

# **Создание примеров продуктов проектной деятельности учащихся**

Обсуждение по Парам: Использование Интернет для разработки учебного проекта

Обсудите с партнером и запишите ваши соображения о возможности использования Интернет

# Занятие 1: Анализ примеров работ учащихся

В процессе разбора образцов учащихся и связанных с ним проектов, обдумайте следующие вопросы:

- Как работа учащегося показывает, насколько он достигает учебных целей?
- На развитие каких мыслительных умений высокого уровня и умений 21-го века нацелена работа ученика?
- Как работа учащегося позволяет ответить на направляющие вопросы?
- Насколько хорошо данное технологическое средство позволяет создать учебный пример?

Запишите здесь ваши мысли по поводу создания примера работы учащегося.

Модуль 4:

Создание учебных образцов

# Занятие 2: Планирование работы от имени учащегося

Шаг 1: Поиск ответов на направляющие вопросы

Хотя обсуждение направляющих вопросов и проходит красной нитью через весь Ваш проект, особенное значение эти вопросы приобретают в работе ученика.

1. Продумайте то, как будет осуществляться поиск ответа (возможно, частичный) на вопрос в ходе работы с образцом для учащегося.

- 2. Ответьте на следующие вопросы:
	- a. На какие вопросы учебной темы и содержания призван ответить работа учащегося?

b. Как отразится в работе ученика основополагающий вопрос?

c. Как вы собираетесь добиться того, чтобы все учащиеся глубоко осмыслили эти вопросы?

Шаг 2: Определение дидактических целей для работы учащегося

Проанализируйте ваши записи, сделанные в процессе работы над Модулем 1. Если вы делали записи в этой Рабочей книге, перейдите к страницам 10-11.

Приняв во внимание эту информацию, запишите ответы на следующие вопросы.

- a. Какие знания, умения и навыки вы хотите продемонстрировать учащимся на этом примере?
- b. Какие навыки мышления высокого уровня вы хотите продемонстрировать учащимся на этом примере?
- c. Какие еще качества 21 века должны продемонстрировать учащиеся в ходе работы с этим примером?

### **Шаг 3: Содержание работы учащегося**

Как проектные методы могут помочь вашим учащимся достичь учебных целей, которые вы обозначили на Шаге 2? Запишите ваши ответы.

• Какие связи с реальным миром будет прослежены в вашем проекте?

• Какой сценарий проекта вы собираетесь использовать? Как вы будете включать элементы дизайна проекта в работу над вашей учебной темой?

• Какие роли будут выполнять учащиеся и какие задания они будут выполнять в процессе работы?

• Как работа учащегося над проектом будет соответствовать достижению целей учебной темы?

Intel® Teach Pro gram Copyright Все права сохранены

## **Шаг 4: Поиск лучшего инструмента для выполнения работы учащегося**

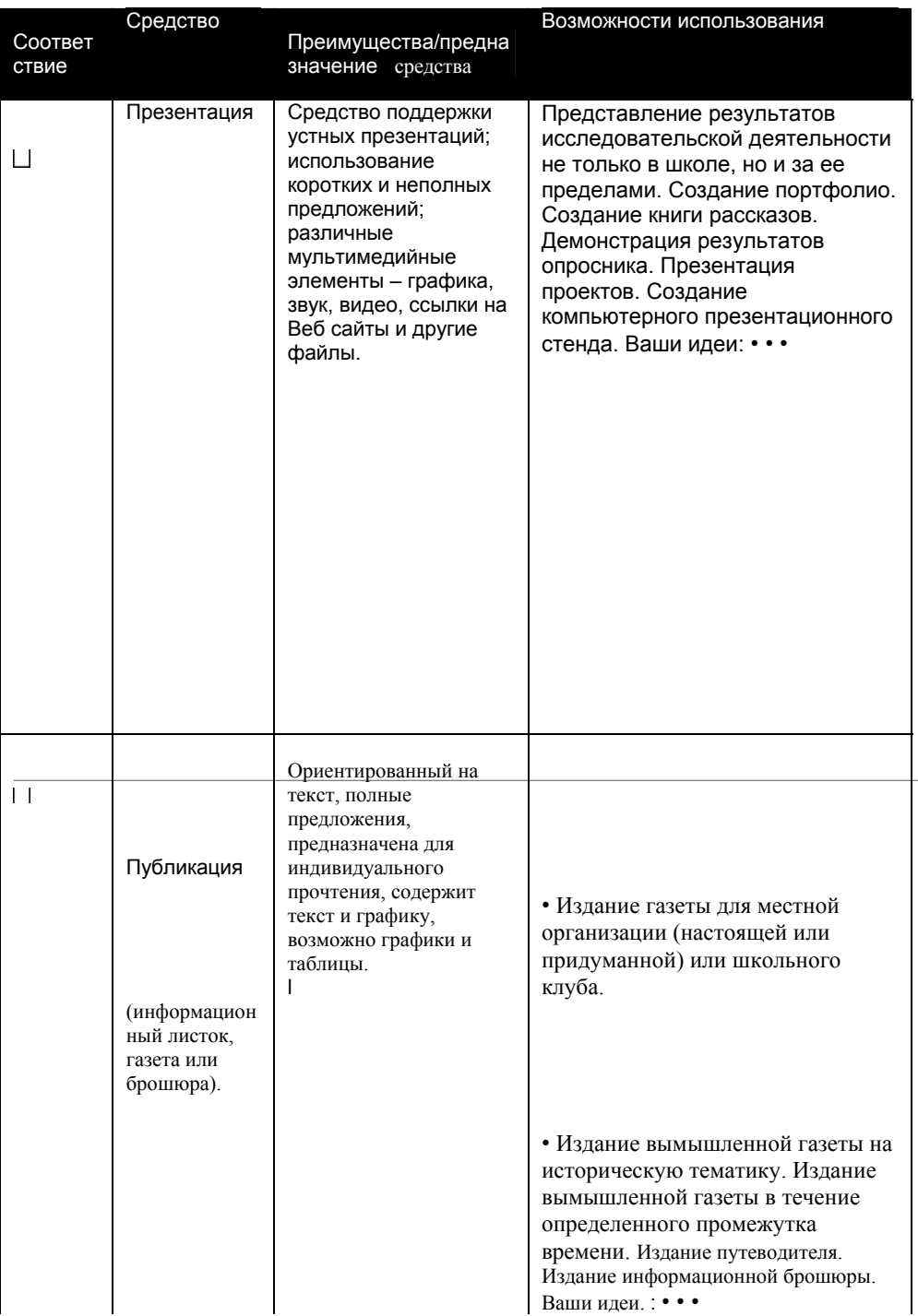

# Создание учебных образцов

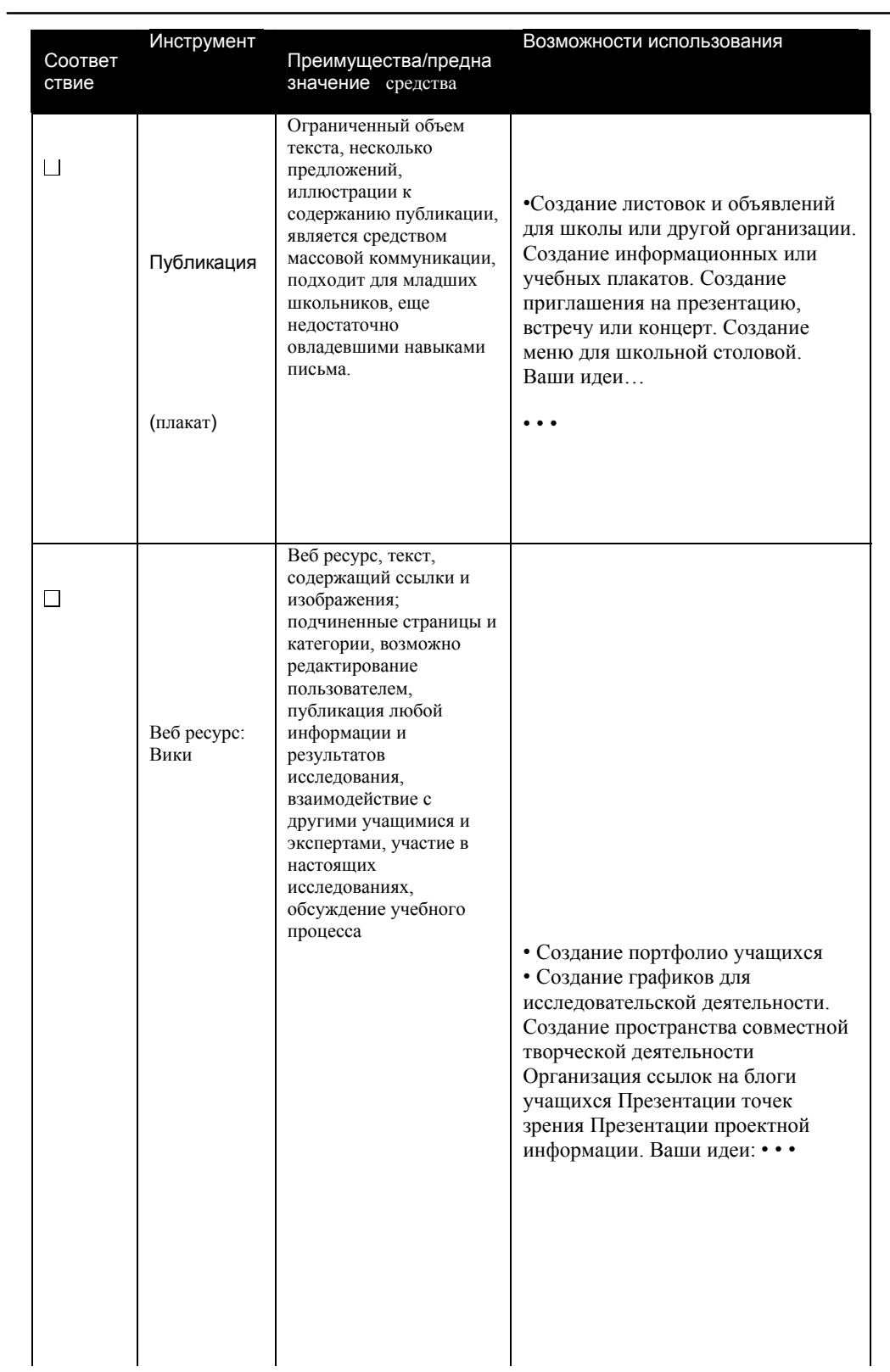

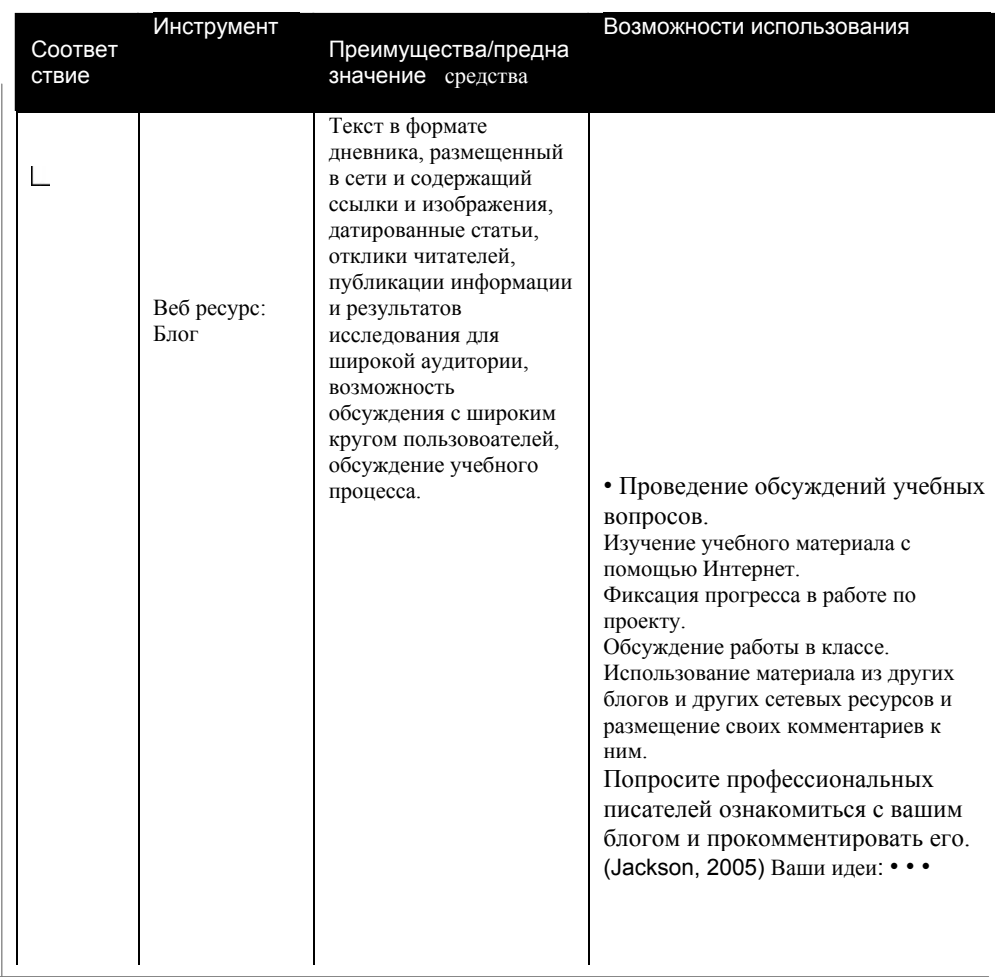

•

### Шаг5. Обсуждение Моего плана

Ознакомьтесь с комментариями ваших коллег и сформулируйте здесь ваши идеи относительно работы учащегося.

Intel® Teach Program Copyright Все права сохранены

Учебная программа Intel ® Обучение для будущего". 34 Рабочая книга, Версия 10 | Курс "

# Подготовка к следующему модулю

### Шаг 1: Оценивание работы от имени учащегося

Использование компьютерных технологий должно помочь вашим учащимся повысить эффективность своего обучения и развить творческие способности. При ознакомлении с образцом для учащегося, ответьте на следующие вопросы:

- Помогает ли использование компьютерных технологий улучшить освоение учащимися учебного материала?
- Соотносится ли образец для учащегося <sup>с</sup> Основоплагающими вопросами <sup>и</sup> вопросами учебной темы?
- Достаточно ли у вас ресурсов для использования компьютерных технологий?

Запишите ваши соображения внизу.

# Модуль 5:

# Оценивание продуктов проектной деятельности учащихся

# **Работа в парах: Использование обратной связи для совершенствования примера работы учащегося**

Ознакомьтесь с комментариями вашего партнера. Запишите ваши соображения относительно видоизменения образца для учащихся.

Занятие 1: Изучение стратегий оценивания

### **Шаг 1: Размышление об оценивании в моем классе**

Разберите свои ответы по формам оценивания, которые вы используете и отметьте области, которые нуждаются в улучшении.

#### Шаг 2: Рассмотрение планов оценивания

Сейчас вам предстоит проанализировать разработанные другими учителями планы оценивания и найти в нем идеи, которые могут быть использованы в вашем собственном плане. По мере знакомства с образцами, обратите внимание на то, как учителя включали в свои проекты стратегии оценивания в тех областях, на которых вы бы тоже хотели обратить внимание.

Обдумайте эти вопросы и запишите свой вариант ответа на них.

- Какие способы оценивания наиболее важны для вас и ваших учеников?
- Чему вы и ваши учащиеся могут научиться в процессе оценивания?

• Какие иные способы оценивания, кроме тех, с которыми вы уже ознакомились, могут быть использованы? Что они показывают?

• Как самооценивание позволит учащимся стать самостоятельными и развить навыки сотрудничества?

• Как методы оценивания способствуют развитию навыков мышления высокого уровня <sup>и</sup> навыков, востребованных <sup>в</sup> 21 веке, <sup>а</sup> также способности учащихся отвечать на Вопросы, направляющие процесс обучения?

• Как можно научить школьников эффективному использованию оценивания?

Intel® Teach Program Copyright Все права сохранены

# Занятие 2: Разработка средства Оценивания работ учащегося

Шаг 1: Работа с планом оценивания в моем проекте

- 1. Разберите ваш план оценивания в проекте.
- 2. Выберите и опишите предпочтительный для вас вид оценивания в этой таблице.

3. Впишите в таблицу ваши собственные методы оценивания с целью выявления потребностей учащихся.

Внимание: Вы можете видоизменять форму проведения оценивания для приведения их в соответствие с вашими собственными целями.

Таблица по планированию оценивания.

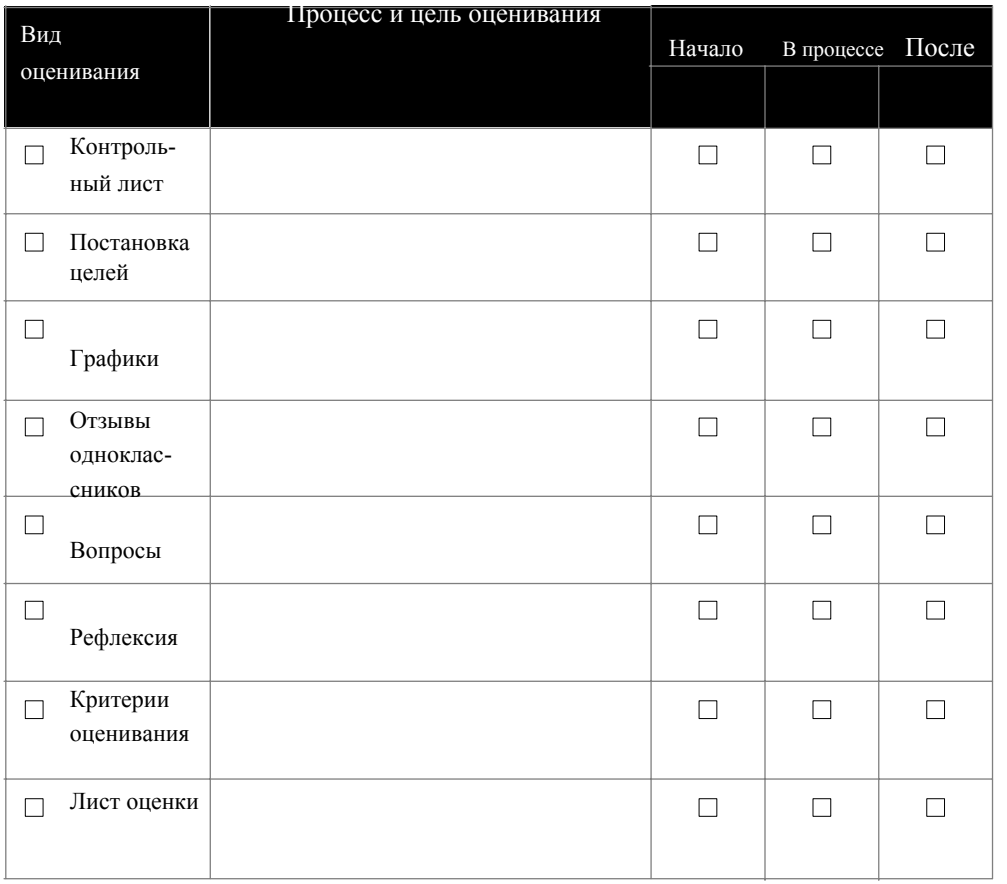

(продолжение)

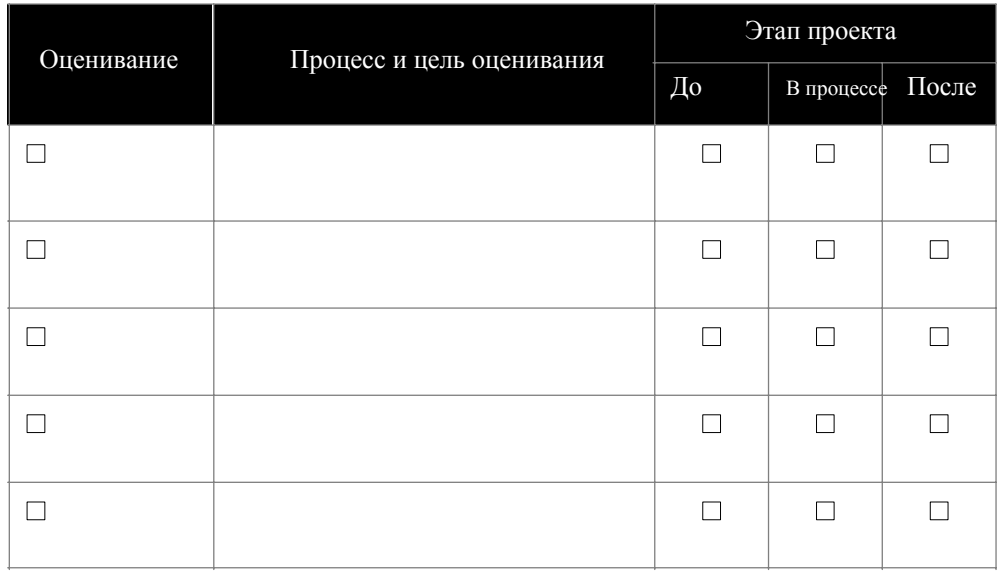

### Шаг 2: Планирование оценивания для моего примера работы учащихся

Факторы, которые надо учитывать при планировании обобщающего оценивания

Первый шаг к разработки видов оценивания на уроке – это четкое планирование. Поиск ответа на эти вопросы в процессе анализа образца для учащихся, который вы создали в процессе работы над Модулем 4 позволит вам лучше сформулировать цель оценивания. Создание учебных образцов

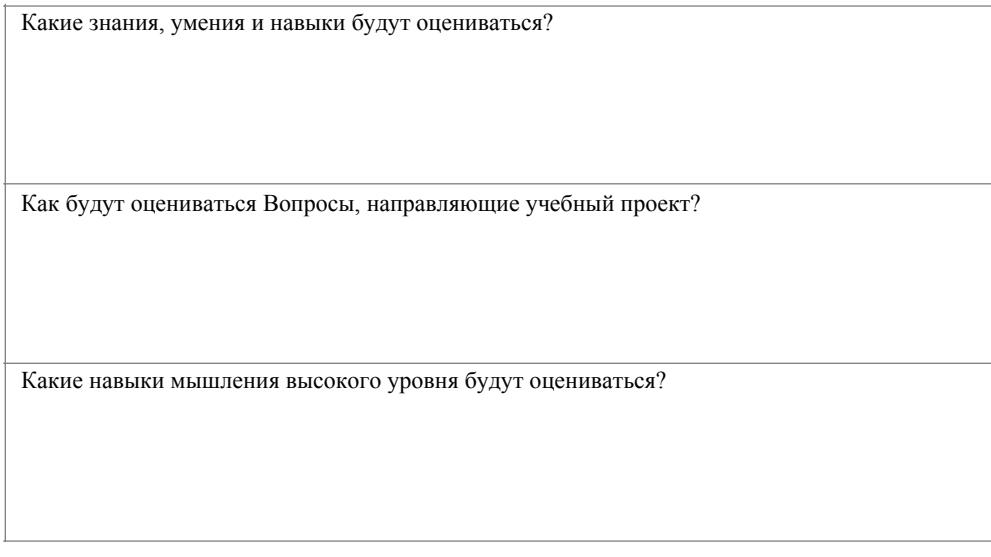

(продолжение)

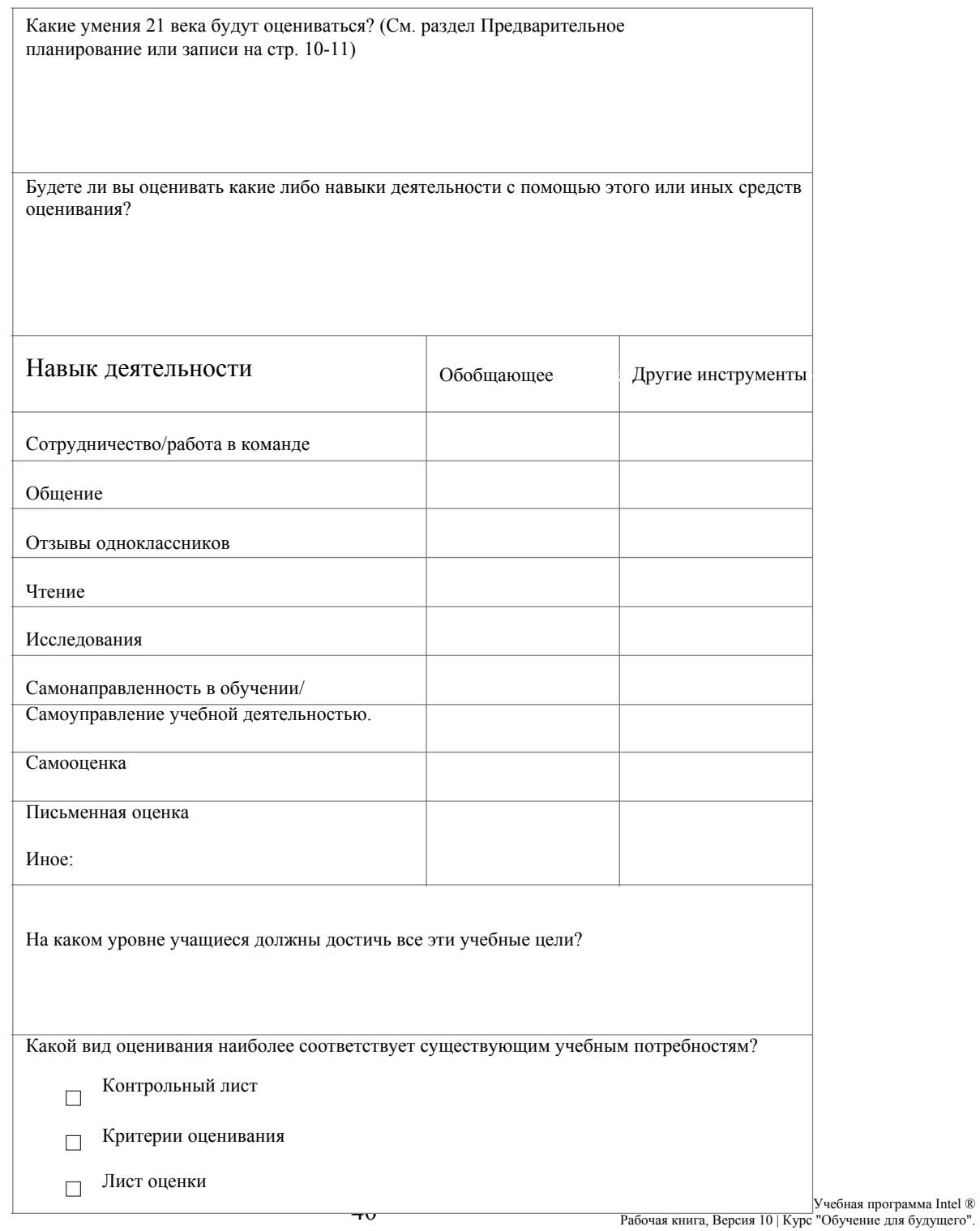

# **Занятие 3: Корректировка моей работы от имени учащегося**

Используйте ваши записи к предыдущим занятиям для определения направлений развития.

a. Ознакомьтесь с Образцом самооценивания учащегося в разделе Моя работа > Самооценивание

b. Просмотрите ваши записи по заданию Работа в парах к этому модулю в своей Рабочей книге или в Электронном блокноте в курсе относительно улучшения вашего образца учащегося.

c. Примените вашу форму оценивания к образцу учащегося и укажите все компоненты образца, которые не полностью соответствуют требованиям, сформулированным в нем.

Офлайн совет: Анализируйте образец учащегося и средство оценивания в офлайне и делайте записи в рабочей книге или в документе Word.

d. Укажите все изменения, которые вы считаете необходимым включить в образец учащегося.

Модуль 6:

# Планирование успешной работы учащихся по проекту

Работа в парах: Обсуждение примеров работ учащегося и способов их оценки.

Ознакомьтесь с комментариями вашего партнера. Запишите ваши соображения относительно видоизменения образца работы учащегося и средства его оценивания.

Занятие 1: Создание комфортных условий для обучения каждого учащеника

Шаг 1: Знакомство с различными стилями обучения

Ознакомьтесь с различными концепциями познания:

- Визуальный-аудиальный-кинестетические типы восприятия информации
- Лево-правополушарность
- Множественные типы интеллектов

Подумайте о том, какое влияние учет различных концепций познания может оказать на характер работы над вашим проектом. Запишите ваши соображения.

Intel® Teach Program Copyright Все права сохранены

Планирование успеха учеников.

Шаг 2: Поддержка учащихся с особыми потребностями

Перейдите к разделу Ресурсы > Поддержка учащихся > Дифференциация

Разберите стратегии для создания условий для обучения всех учащихся (с особыми потребностями, тех, для кого язык преподавания не является родным и одаренных учащихся)

Какие стратегии преподавания позволят учесть потребности всех учащихся? Запишите ваши соображения внизу.

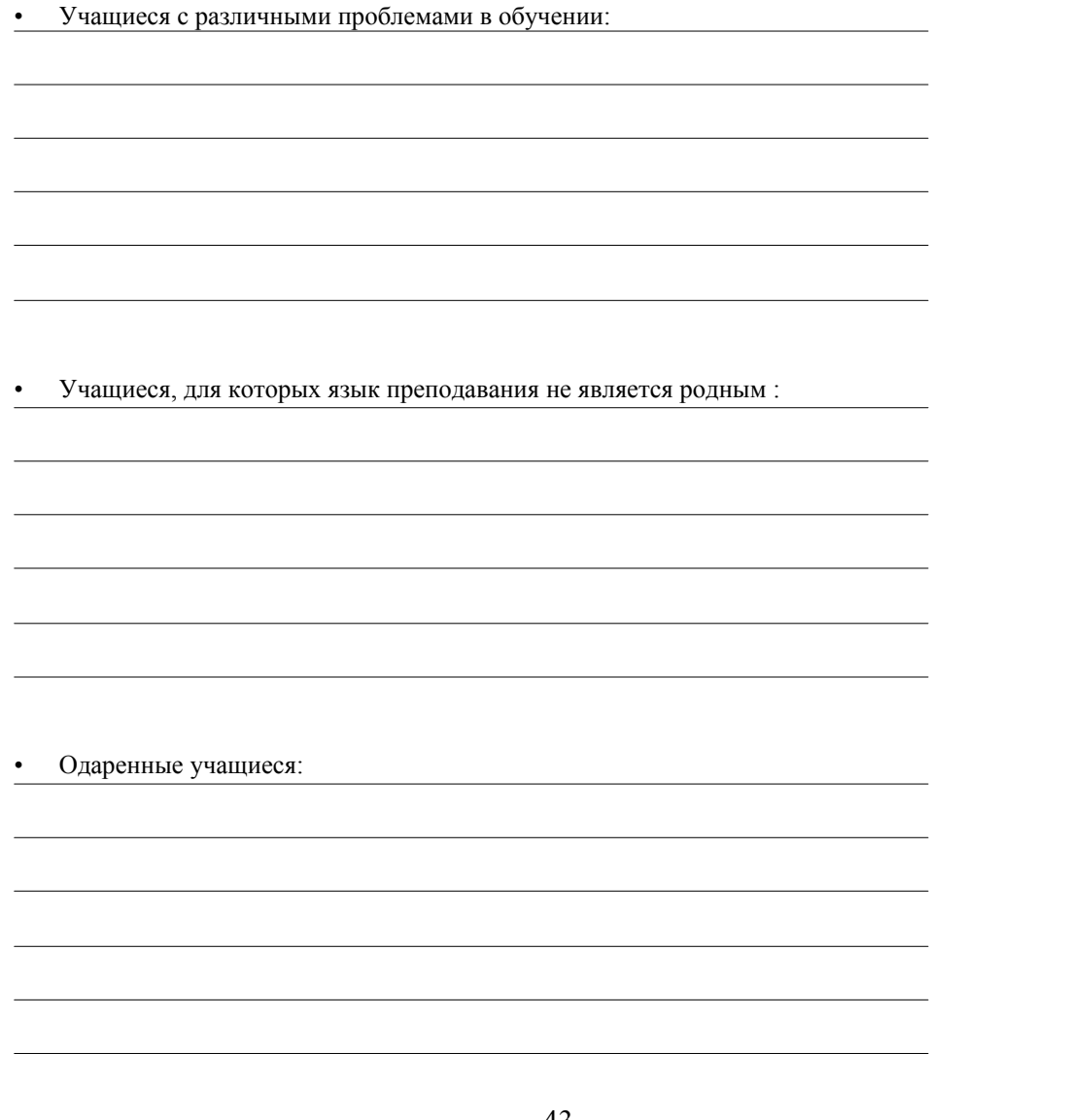

# Занятие 4: Создание дидактических материалов для поддержки успешной работы учеников

Шаг 1: Интернет ресурсы, используемые в учебном процессе.

Решите, какие шаблоны, формы и другие документы вы планируете использовать в ходе работы над проектом.

Запишите ваши соображения о том, что, на ваш взгляд, следует включить в дидактические материалы.

Шаг 2: Развитие математического мышления.

Какой материал из курса математики может быть включен в работу над вашим проектом?

Планирование успеха учеников.

### Подготовка к следующему модулю

### Шаг 1: Предварительное планирование дидактических материалов

для поддержки саморазвития учеников.

Марцано, Пикеринг и Поллок в книге *Classroom Instruction that Works* (2001, p. 146) рассматривают стратегии преподавания, которые учителя должны использовать на разных этапах работы над проектом.

- В начале работы над проектом используйте стратегии постановки учебных целей.
- В ходе работы над проектом используйте стратегии для:
	- Мониторинга достижения целей
	- Подачи нового материала
	- Упражнения, повторения и использования новых знаний
- В конце работы над проектом используйте стратегии, позволяющие учащимся оценить то, насколько они достигли свои цели.

Эти учебные стратегии позволяют повысить эффективность учебного процесса и соответствуют стратегиям оценивания обсужденном в разделе Планирование Моего проекта Модуля 2. Проанализируйте предложенные идеи и добавьте к ним свои собственные. Подумайте о том, как эти идеи могут быть поддержаны использованием компьютерных технологий.

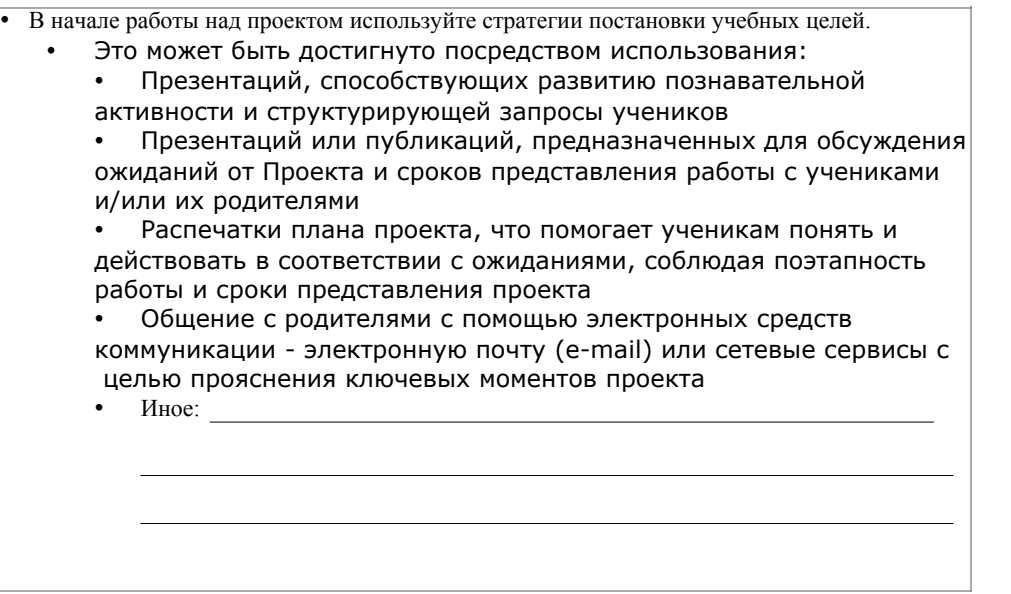

(продолжение)

2Marzano, R. J., Pickering, D. J., & Pollock, J. E. (2001). *Classroom instruction that works: Research-based strategies for increasing student achievement*. Alexandria, VA: Association for Supervision and Curriculum Development.

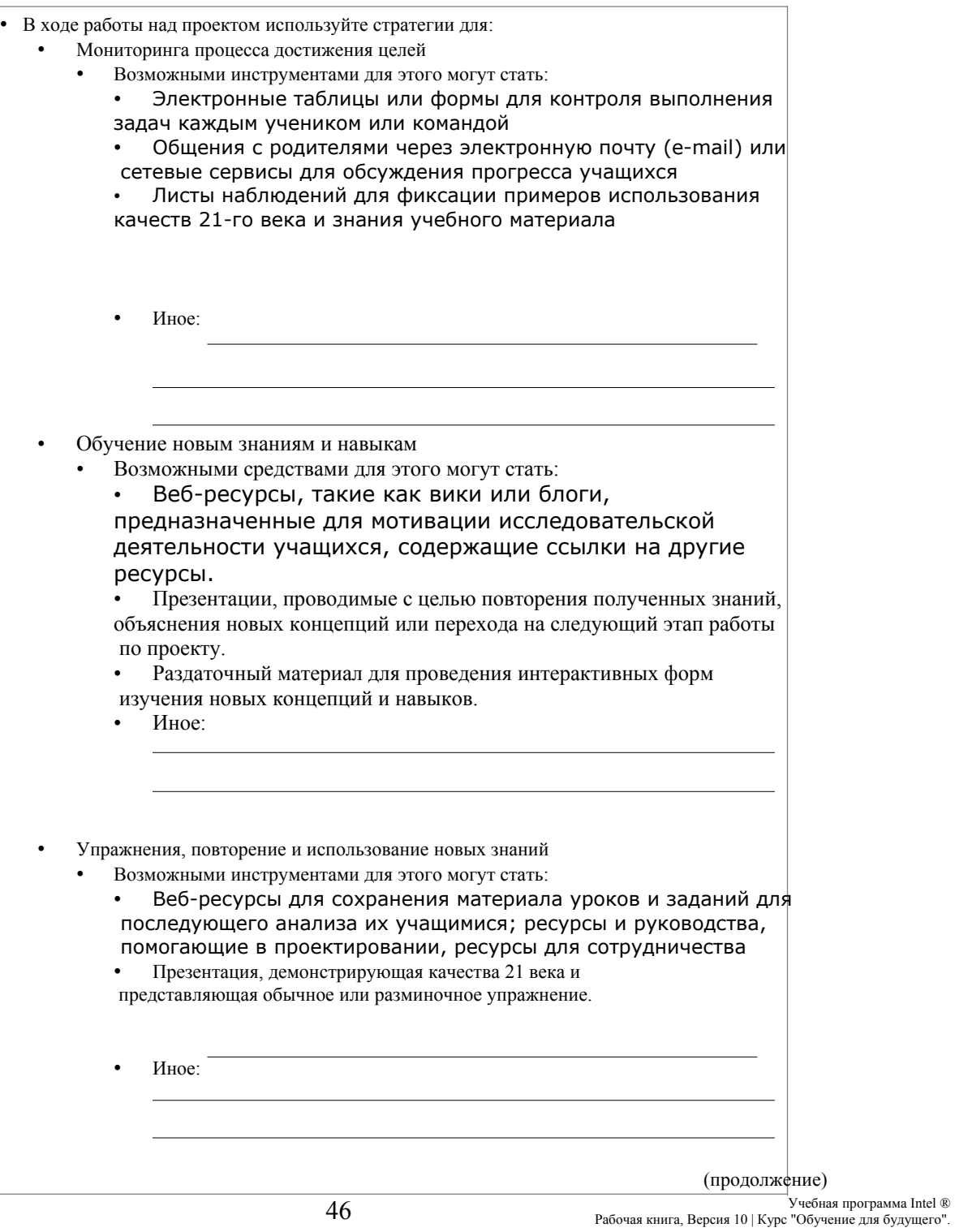

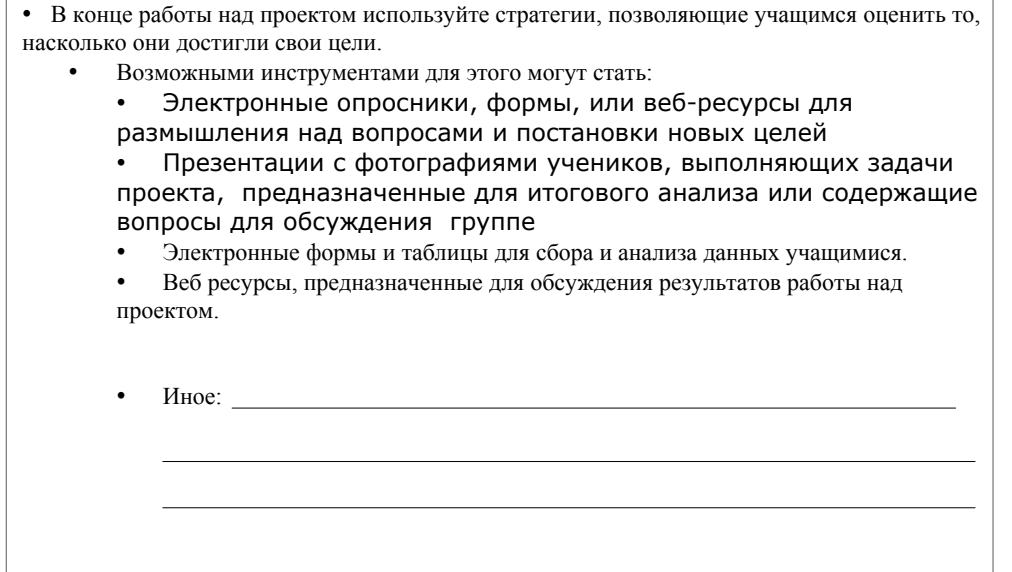

Разработка учебных материалов для вашего проекта

Используя идеи, представленные выше, ответьте на следующие вопросы и предложите идеи по разработке учебных материалов, которые помогут вам эффективнее работать, помогать учащимся в обучении и внедрять свой проект.

1. Какие учебные материалы для своего проекта вы уже создали, что из вы собираетесь оставить, а что изменить?

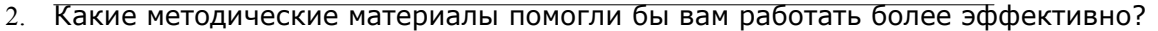

Intel® Teach Program Copyright Все права сохранены

Учебная программа Intel ® 47 Рабочая книга, Версия 10 | Курс "Обучение для будущего".

3. Какие учебные материалы нужно разработать, чтобы повысить качество обучения ваших учащихся?

4. Какие дополнительные учебные материалы могли бы помочь во внедрении Проекта?

Примечание: Вы можете модифицировать публикацию, представляющую проекты в классе или презентацию для выявления потребностей учащихся, вместо того чтобы создавать новый ресурс в следующем модуле. Хотя у вас будет несколько учебных ресурсов Портфолио вашего проекта, вам нужно будет обсудить только одним ресурс из вашей папки *unit\_suppor*t в Модуле 8: Представление и защита Портфолио.

### Обучение с использованием компьютерных технологий

## Модуль 7:

# Создание материалов по сопровождению и

# поддержке проектной деятельности.

Обсуждение по Парам: Обмен идеями о материалах.

Ознакомьтесь с комментариями вашего партнера. Запишите идеи, которые вы будете использовать при разработке учебных материалов.

### **Занятие 1: Использование информационных технологий для поддержки успешной работы учеников**

Шаг 1: Акцент на сопровождение учебной деятельности учащихся

Проанализируйте ваши собственные предложения по использованию компьютерных<br>технологий в личностно-ориентированном образовании. Каким образом может быть<br>созданы необходимые условия обучения и разработаны учебные средства д учащиеся осваивали бы методы самостоятельной работы, а учитель – роль фасилитатора? Запишите здесь свои соображения.

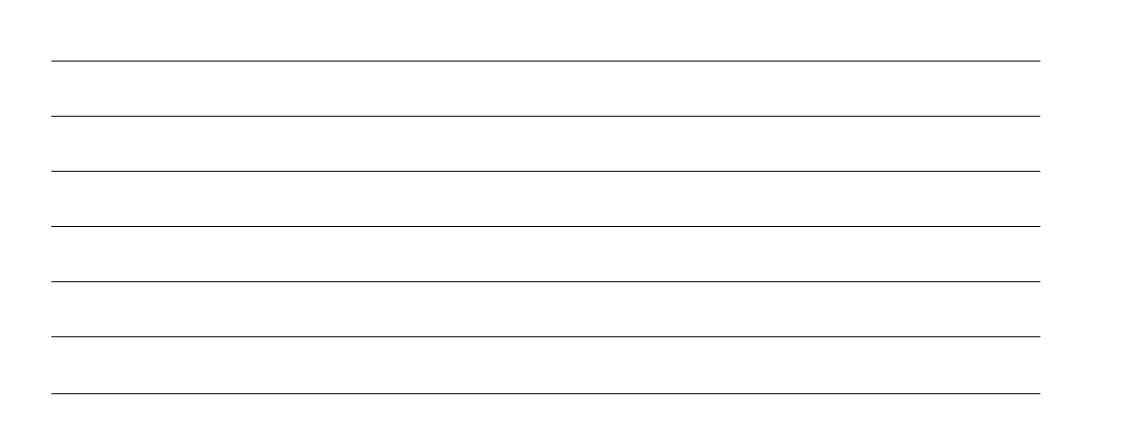

### Обучение с использованием компьютерных технологий

### Подготовка к следующему модулю.

Шаг 2: Поддержка профессионального развития педагогов

Поиск путей профессионального развития и определение ресурсов

В ходе работы над этим Занятием постарайтесь обнаружить дополнительные ресурсы профессионального развития за пределами курса Intel "Обучение для будущего". Запишите найденные вами адреса Веб страниц и дайте им краткое описание.

Поиск грантов, льготных цен и бесплатного программного обеспечения для преподавателей.

Цена аппаратного и программного обеспечения существенного ограничивает набор компьютерных технологий, доступных в школе. Однако для приобретения компьютеров и программ школы могут пользоваться грантами, скидками для учебных заведений, а также пользоваться бесплатным программным обеспечением.

Работая над этим Занятием, постарайтесь найти Веб сайты, которые предлагают гранты, скидки и бесплатные программы для учителей. Запишите найденные вами адреса Веб страниц и дайте им краткое описание.

Intel® Teach Program Copyright Все права сохранены

Модуль 8:

# Представление и защита портфолио проекта

### **Занятие 3: Управление информационно-технологической деятельностью учащихся**

Как вы можете использовать материалы по управлению, предложенные в качестве образцов, в вашей работе по проекту или на уроках? Запишите ваши соображения внизу.

Занятие 5: Представление и защита моего портфолио.

Фиксируйте идеи, полезные для развития вашего портфолио, по ходу презентации.

Intel® Teach Program Copyright Все права сохранены

Примечания